Tesis de Maestría. Instituto Latinoamericano de la Comunicación Educativa, Ciudad de México, México.

# **Implementación del Laboratorio H5P para el Fortalecimiento de la Competencia en Creación de Contenido Digital en el Profesorado Universitario UNAH.**

Diaz-Rodas, Samuel.

Cita:

Diaz-Rodas, Samuel (2023). Implementación del Laboratorio H5P para el Fortalecimiento de la Competencia en Creación de Contenido Digital en el Profesorado Universitario UNAH (Tesis de Maestría). Instituto Latinoamericano de la Comunicación Educativa, Ciudad de México, México.

Dirección estable:<https://www.aacademica.org/samuel.diazrodas/2>

ARK: <https://n2t.net/ark:/13683/p4xr/cQr>

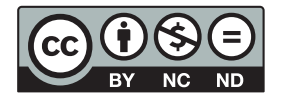

Esta obra está bajo una licencia de Creative Commons. Para ver una copia de esta licencia, visite [https://creativecommons.org/licenses/by-nc-nd/4.0/deed.es.](https://creativecommons.org/licenses/by-nc-nd/4.0/deed.es)

Acta Académica es un proyecto académico sin fines de lucro enmarcado en la iniciativa de acceso abierto. Acta Académica fue creado para facilitar a investigadores de todo el mundo el compartir su producción académica. Para crear un perfil gratuitamente o acceder a otros trabajos visite: https://www.aacademica.org.

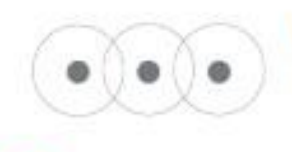

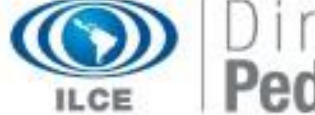

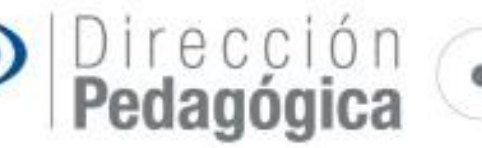

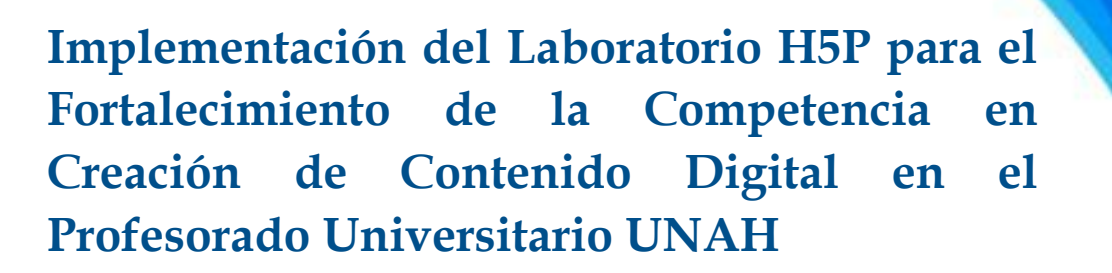

# Humberto Samuel Diaz Rodas

Tesis de posgrado previo a obtener el título de: Maestría en Comunicación y Tecnologías Educativas Instituto Latinoamericano de la Comunicación Educativa Universidad Nacional Autónoma de Honduras

Tegucigalpa, M.D.C. 8 de septiembre de 2023

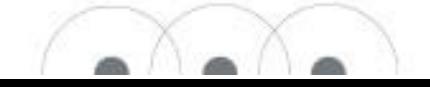

#### <span id="page-2-0"></span>**Resumen**

La competencia en creación de contenido digital ha caído en un nivel entre básico e intermedio que aparenta imposibilidad de pasar a un nivel avanzado. El propósito del presente estudio fue implementar un laboratorio H5P para el fortalecimiento de dicha competencia en el profesorado universitario UNAH. Mediante un enfoque cuantitativo de tipo descriptivo, se identificó el nivel de autopercepción que tiene el profesorado en torno a dos dimensiones: creación de contenido digital y reelaboración y creación de objetos virtuales de aprendizaje (OVA). Así mismo, el laboratorio H5P se construyó mediante un Modelo ADDIE y en su fase de diseño un Modelo de Cascada. Los resultados se obtuvieron de una muestra de 25 docentes en la cual se observa para ambas dimensiones un nivel de desarrollo Básico A1. No obstante, competencias específicas como los procesadores de texto y el uso de presentaciones poseen un nivel intermedio.

Por otro lado, se determinó que el Modelo ADDIE es eficaz para el proceso de estructuración y organización de contenidos. Asimismo, el diseño bajo un Modelo de Cascada resultó ser eficiente para proyectos pequeños por su simplicidad y facilidad para identificar fortalezas y debilidades en los pasos secuenciales del laboratorio H5P.

Se concluye que al considerar la herramienta H5P para la creación de OVA en el marco de fortalecer la competencia en creación de contenido digital, se puede establecer un proceso de formación específico (teórico-práctico) que ayude a alcanzar los mejores niveles competenciales en el profesorado universitario.

# Tabla de contenido

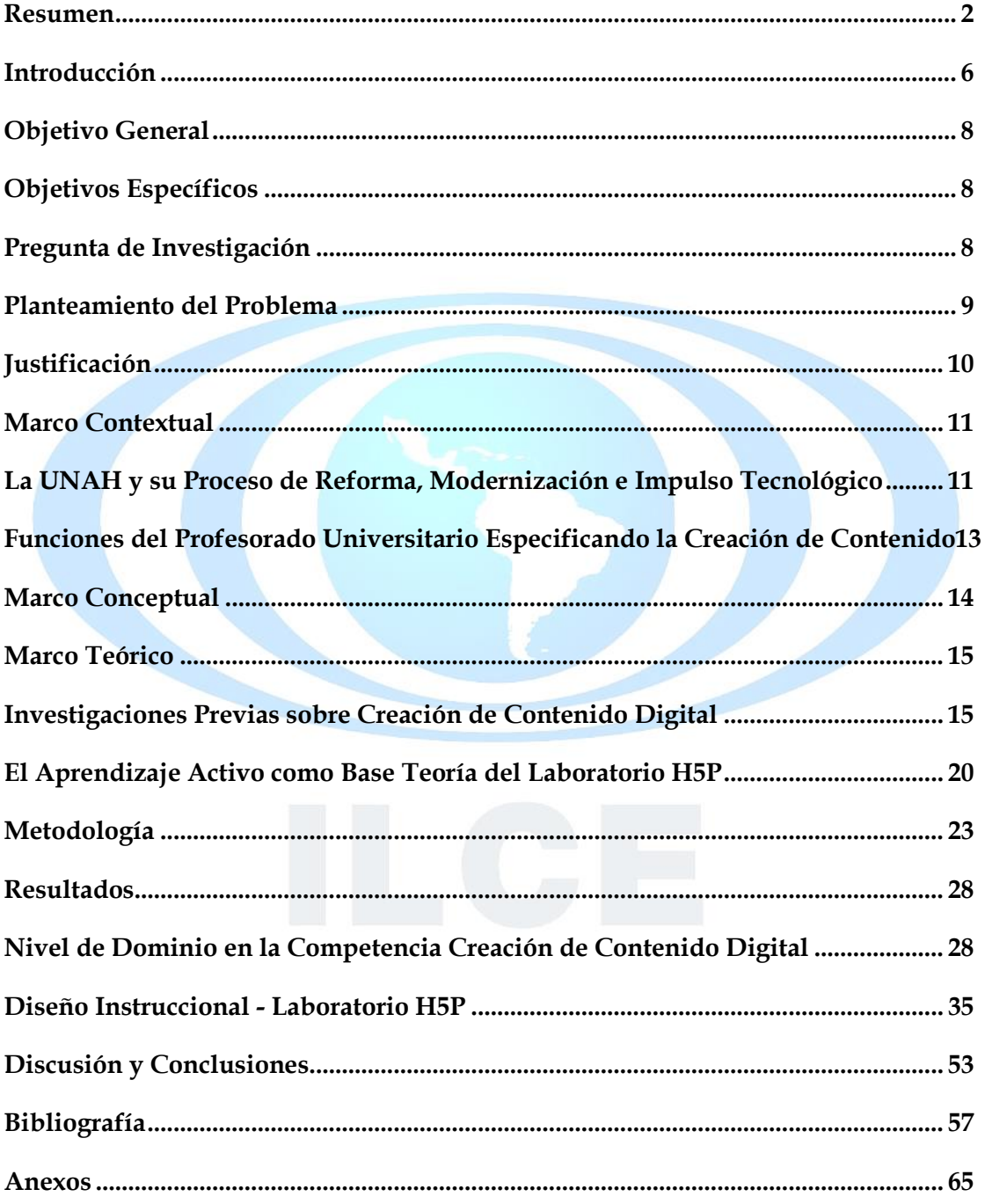

# **Lista de Tablas**

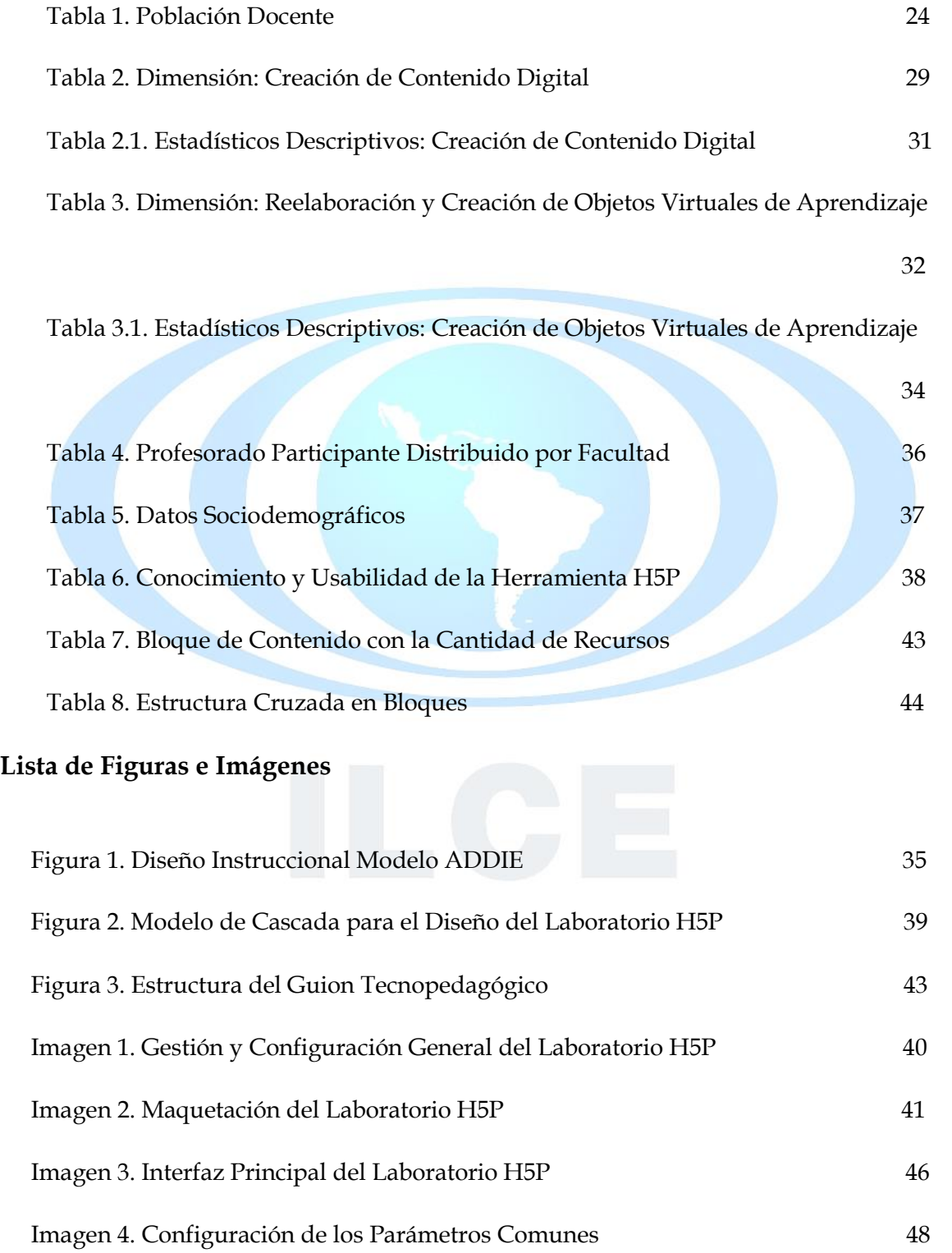

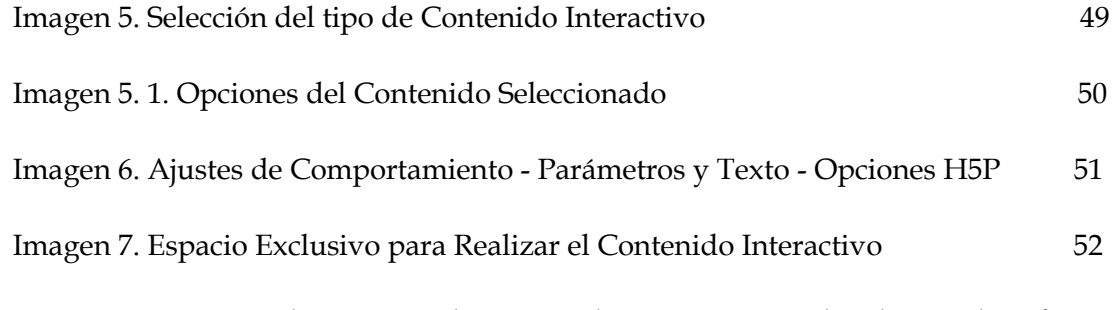

Imagen 7.1. Práctica de Creación de Contenido Interactivo Realizado por el Profesorado

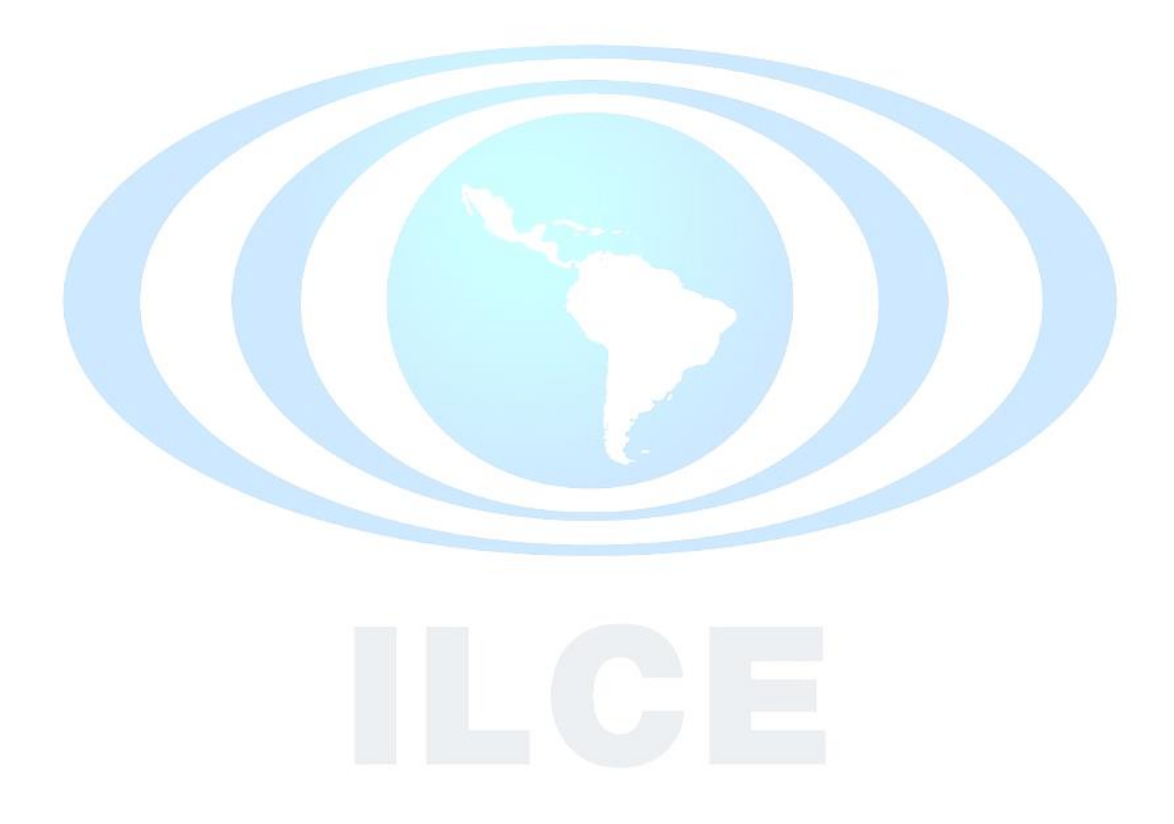

#### **Introducción**

En pleno auge de la virtualidad, el profesorado universitario se enfrenta a un permanente cuestionamiento acerca de los métodos más prometedores para encarar el proceso de enseñanza-aprendizaje. Por ende, los desafíos son múltiples y variables, uno de tantos es alcanzar una relación dialógica entre teoría y metodología que sea coherente en el ejercicio docente. Otro, es la atención prestada a las nuevas tendencias didáctico-pedagógi-cas que tensionan los métodos tradicionales empleados de manera presencial o virtual, y un último puede ser, el imperativo generado por las tecnologías digitales aplicadas a la educación.

Si algo quedó demostrado en el tránsito por la pandemia COVID 19, es la necesidad de estar preparados para cualquier acontecimiento o cambio inesperado en el contexto educativo. Saber que la virtualidad en educación es una aliada fundamental que requiere de un compromiso constante por adquirir un nivel de competencia digital aceptable, en aras de hacer frente a las exigencias estudiantiles en clave de "nativos digitales" (Prensky, 2010).

Por tanto, en el presente trabajo de investigación se identifica el nivel competencial (autopercibido) en creación de contenido digital que posee el profesorado universitario, fundamentado en el Marco Común de Competencia Digital Docente establecido por el Instituto Nacional de Tecnologías Educativa y Formación del Profesorado (INTEF, 2017 [2022]) <sup>1</sup> y publicado recientemente como marco de referencia de la competencia digital docente en el BOE (2020). Dicho marco, define competencias específicas distribuidas en seis niveles competenciales que permiten ubicar y categorizar a los docentes de acuerdo a sus habilidades de dominio y expertis.

Cabe destacar que el desarrollo y fortalecimiento de la competencia en creación de contenido se puede realizar mediante herramientas que favorezca la práctica permanente.

<sup>1</sup> Este marco fue publicado mediante resolución de la Dirección General de Evaluación y Cooperación Territorial en BOE de 13 de julio de 2020. A partir de lo acontecido en la pandemia COVID 19 y su desarrollo tecnológico aplicado a la educación, fue aprobado por el Grupo de Trabajo de Tecnologías del Aprendizaje (GTTA) su actualización el 19 de enero de 2022. Esta actualización guarda estrecha relación con las áreas, estructuras y categorías establecidas en el DigCompEdu (Punie, Y., y Redecker, C., 2017) base del marco INTEF (2017). Sus cambios significativos son: compromiso profesional, derechos digitales, interacción con la inteligencia artificial, robots y competencias estudiantiles. Esta investigación se focaliza en la competencia en creación de contenido digital y considero el marco INTEF para el año 2017 por ser la base y desarrollo de las posteriores actualizaciones.

En este sentido, los conocimientos específicos producto de un proceso de construcción con H5P pueden favorecer para que el personal docente elabore, comparta o reutilice contenido digital (Rekhari y Sinnayah, 2018).

Por esta razón, se representa y documenta un diseño instruccional bajo un Modelo ADDIE (Baruque, et al., 2003) que permita sistematizar una propuesta para crear contenido digital mediante un Laboratorio teórico-práctico con la herramienta H5P. Adicionalmente, su diseño es bajo un Modelo Cascada (Nugraha y Haritman, 2020) que corre con la ventaja de ser muy eficaz para proyectos que requieren un conjunto de pasos secuenciales.

Finalmente, esta investigación presenta la siguiente estructura lógica:

**Objetivos:** se establece el objetivo general y los objetivos específicos que se pretendió alcanzar durante la investigación.

**Problema:** se desarrollan los elementos investigativos que corresponden a la presentación del problema de investigación, fundamentado en estudios científicos en un contexto global y local que dan cuenta de la situación a investigar.

**Marco Contextual:** se presenta todo el impulso tecnológico que a través de los años ha alcanzado la UNAH por medio de su reforma universitaria y la implementación de las Políticas TICs en los procesos educativos universitarios.

**Marco Conceptual**: se argumenta conceptual la competencia en creación de contenido digital a partir del trabajo realizado por el Marco Común de Competencia Digital Docente (INTEF, 2017) y los conceptos base que sustentan la herramienta H5P.

**Marco Teórico:** se divide en dos apartados principales: investigaciones previas sobre la competencia en creación de contenido digital y el aprendizaje activo como base teoría del laboratorio H5P. En la primera, se da cuenta de una revisión de la literatura científica identificando artículos, tesis, ponencias, etc. que se focalizan en la competencia digital docente. En la segunda, diversas investigaciones exponen como se fundamenta teóricamente el aprendizaje activo en algunas asignaturas mediante la creación de contenido digital con H5P.

**Metodología:** se refiere al diseño de la investigación, participantes, el procedimiento para la recolección de los datos, el instrumento y su proceso de codificación y, por último, la estrategia de análisis de resultados.

**Resultados:** se presentan y describen los dos resultados principales producto de la investigación, a saber: identificación del nivel de dominio auto percibido de la competencia en creación de contenido digital y el modelo de diseño instruccional utilizado para crear el Laboratorio H5P.

**Discusión:** se expone un análisis de la investigación a la luz de los resultados obtenidos realizando un ejercicio dialéctico con los hallazgos de otras investigaciones y sus argumentos teóricos. Así mismo, algunas conclusiones, aportes y futuras líneas de investigación arrojadas por el estudio.

**Bibliografía:** se expone un listado completo de todas las referencias empleadas para realizar esta investigación.

# **Objetivo General**

Implementar un laboratorio H5P para el fortalecimiento de la competencia creación de contenido digital en el profesorado universitario de la Universidad Nacional Autónoma de Honduras (UNAH).

# **Objetivos Específicos**

- 1. Identificar el nivel de dominio autopercibido en la competencia creación de contenido digital en el profesorado universitario que pertenece al Instituto de Profesionalización y Superación Docente (IPSD) de la UNAH.
- 2. Utilizar un modelo de diseño instruccional para crear un Laboratorio H5P en el Campus Virtual UNAH.

#### **Pregunta de Investigación**

¿Cómo poner en práctica la herramienta H5P para favorecer la competencia en creación de contenido digital en el profesorado universitario de la Universidad Nacional Autónoma de Honduras-UNAH?

#### **Planteamiento del Problema**

En el momento en que se escribe esta tesis, se ha identificado que la competencia en creación de contenido digital se mantiene en un nivel básico e intermedio que aparenta imposibilidad de pasar a un nivel avanzado (Borges-Ucán, 2022; Jiménez-Hernández et al, 2020; Falcó, 2017). El respaldo de esta afirmación son las numerosas investigaciones realizas en diversas poblaciones y contextos.

El trabajo reciente de Marin-Marin et al. (2022) examina la creación de contenido digital de 667 estudiantes universitarios en México por medio de un cuestionario adaptado del Marco Común de Competencia Digital Docente (INTEF, 2017). Los resultados exponen cifras que reflejan un nivel intermedio y bajo, dado que la media de las cuatro categorías<sup>2</sup> es de 1.27 y su máxima puntuación de 1.54 se encuentran entre nivel A1 y A2 del Marco Común. Así mismo, sus actitudes correlacionaron moderadamente con la creación de contenidos.

Otro estudio es el de López-Belmonte et al. (2019), pero este, apela a la población con la que se trabajó (docente). Igualmente, está vinculado con el análisis de dos dimensiones inherentes a este proyecto: Desarrollo y Reelaboración de contenido digital. Sus principales hallazgos determinaron una media de 3.27 en el desarrollo de contenidos digitales por parte de los docentes, mientras que en la integración y reelaboración de contenidos digitales es de 3.39. Sin embargo, la media totalizada de la competencia es de 2.9 según los autores estos datos reflejan valores intermedios en sus cuatros categorías.

En esta misma línea de investigación, futuros docentes en las universidades españolas carecen de la competencia para crear contenidos digitales (Jiménez et al., 2020) y su carencia va de la mano con el uso excesivo de software tradicionales (García-Martínez y González-Sanmamed 2019).

Por otra parte, (durante la pandemia) el investigador Acevedo-Duque et al. (2020) realizó un estudio con docentes de la UNAH analizando el empleo de plataformas, entre ellas, el

Desarrollo de contenidos digitales ( $\bar{x}$  = 1.54)

Programación ( $\bar{x}$ = 1.12)

<sup>2</sup> Las cuatro categorías de creación de contenido digital:

Reelaboración de contenidos digitales ( $\bar{x}$  = 1.45)

Derechos de autor y licencias ( $\bar{x}$  = ,99)

Campus Virtual UNAH que será parte fundamental para la implementación de este estudio. En sus resultados se observó que un 75,9% usan la plataforma del Campus Virtual UNAH de manera frecuente y muy frecuente.

De igual forma los investigadores deducen que los docentes presentan una "actitud positiva hacia las herramientas tecnológicas, que conviene saber utilizar y aplicar en sus actividades como competencia digital" (Acevedo-Duque et al., 2020, pág. 215). No obstante, el uso del Campus Virtual solo es para compartir material (61%) y no precisamente para la creación de contenido digital (Acevedo-Duque, et al., 2020).

El estudio también expone diferentes herramientas para el desarrollo de sus clases. Las que tienen cierta relación con la competencia creación de contenido son las herramientas de Google, las cuales solo son utilizadas por 46 docentes, y la aplicación de Socrative usada por 5 docentes. Esto sorprende ya que la muestra para esta investigación fue 360 docentes. (Acevedo-Duque et al., 2020).

En este sentido, el Modelo Educativo de la UNAH (MEdu-UNAH, 2009) promueve el desarrollo de la competencia sobre la habilidad de gestión del conocimiento, la información y las tecnologías para contribuir a la solución de problemas y atención a necesidades de diferentes niveles de complejidad.

# **Justificación**

Considerando el estancamiento en el cual se encuentra los docentes en dicha competencia y apelando a esa gestión de conocimiento y uso de las tecnologías (MEdu-UNAH, 2009) se justificó llevar a cabo una investigación orientada a identificar el nivel competencial que posee el profesorado universitario en torno a la Creación de Contenido Digital, para contribuir a su fortalecimiento a través del ejercicio teórico-práctico que se puede realizar por medio de un laboratorio.

Esta investigación partió del supuesto que utilizando la herramienta virtual H5P, "el personal docente puede crear, compartir y reutilizar contenido HTML5 interactivo" (Rekhari y Sinnayah, 2018, p. 192). Esto lo realizará de forma fácil e intuitiva y de acuerdo a las investigadoras, no se requiere mucha experiencia técnica.

En este marco, la idea principal consistió en implementar un laboratorio donde se pueda experimentar y practicar con una herramienta para gestionar actividades interactivas.

En este sentido, hay estudios sobre H5P que miden variables como la motivación y el interés hacia las actividades desarrolladas con H5P, dejando resultados (80%) muy positivos (Rossetti et al., 2020; Nagua et al., 2022). Otros estudios señalan la eficacia de las actividades interactivas concluyendo con una nota media de 7,29 sobre 10 (Santos et al., 2019).

Los estudios que más se asemejan al supuesto anterior, hablan del impacto en la mejora del aprendizaje (90%) y el aumento al nivel de aceptación (60%) en completar actividades interactivas (Sinnayah et al., 2021).

Todos esos investigadores han hilvanado pautas e indicios, han mostrado diferentes ángulos por los cuales se puede abordar la herramienta, pero todavía faltan estudios que refuercen y den por sentado la idea planteada. Al reconocerles, se avizora la contribución que se puede hacer al respecto.

En esa perspectiva, la necesidad de fortalecer esta competencia es innegable, lo señalan autores de la relevancia de Murillo y Krichesky (2015). Por esta razón, implementar un laboratorio con la herramienta H5P se convierte en una oportunidad valiosa para ayudar a favorecer o ejercitar la creación de contenido digital que dinamice, mejore y actualizase los procesos de enseñanza aprendizaje (E-A) adecuándolos a lo que demandan los nuevos ambientes tecno-educativos.

# **Marco Contextual**

#### **La UNAH y su Proceso de Reforma, Modernización e Impulso Tecnológico**

En el año 2005, la Universidad Nacional Autónoma de Honduras comienza un proceso de transformación que actualmente se conoce como la cuarta reforma universitaria. Esencialmente se fundamenta en el desarrollo educativo integral, y la modernización y desarrollo tecnológico institucional (UNAH, 2007).

El Congreso Nacional de Honduras emitió el 17 de diciembre de 2004, una nueva Ley Orgánica de la UNAH, entrando en vigencia el 13 de febrero del 2005, un día después de su publicación en la edición 30.621 del Diario Oficial La Gaceta. Este fue el origen legal de la cuarta reforma universitaria (UNAH, 2007).

En este proceso de reforma se lanza el proyecto de la Plataforma Tecnológica con vistas a la incorporación y desarrollo de las Políticas de las Tecnologías de Información y Comunicación (PTic), a través del apoyo de la Cooperación Sueca para el Desarrollo (SIDA) y su Departamento para la Cooperación en Investigación (SAREC).

En este sentido la Dra. Hernández (2007), sostiene que el lanzamiento y la utilización de las PTic siguen una guía para "fortalecer el recurso humano y técnico para asegurar la sostenibilidad del sistema de TIC en la UNAH" (p.1) y continúa añadiendo, esto se logra, "transformando el sistema educativo a través del uso de la educación virtual" (p. 2).

En este punto, es prioridad el cambio de paradigma de la reproducción al modelo constructivo. Así mismo, es parte de la política que se promueva el uso de las prácticas educativas virtuales en todos los programas educativos posibles (UNAH, 2007).

Para promover esas prácticas educativas virtuales fue determinante la creación del Campus Virtual UNAH, fundamentado en la PTic que pronuncia: "preparar una amplia y uniforme plataforma de e –aprendizaje (e-learning) abierta para el uso de todas las facultades y programas educativos (…) Apoyo a las facultades con la introducción a las prácticas del e – aprendizaje (e – learning)" (UNAH, 2007, p.16).

En este sentido las plataformas de e – learning funcionan mediante "un aula virtual que se crea con medios tecnológicos e informáticos y se abastece de diferentes tecnologías de la información para proporcionar los contenidos al alumnado" (Barberá y Badia, 2005, p. 9). La oferta a los miembros de la comunidad universitaria por medio de un aula virtual se traduce en una propuesta educativa diversificada: asignaturas completamente virtuales, cursos de formación, diplomados de grado y postgrado, entre otros.

Las novedosas plataformas educativas incorporadas en las universidades de todo el mundo comienzan a tener impactos sustanciales en los procesos de enseñanza aprendizaje, y los resultados en la UNAH son claramente percibidos. En un estudio preliminar para el año 2018, (año y medio antes de la pandemia), el campus virtual UNAH registraba 48 mil estudiantes y 2,415 docentes activos en las diferentes modalidades (Diaz, 2018).

El estudio concluye con el 69% de aulas virtuales utilizadas, pero lo preliminar del mismo no le permitió exponer cuántos docentes realmente hacen uso cualificado, tampoco profundizar en el término de docente activo; de hecho, se enfoca en contabilizar la cantidad de actividades y recursos (foros, tareas, archivos etc.) subidos en un aula virtual para determinar la actividad de la misma, pero no la actividad docente abordada desde la perspectiva de la interacción, habilidad, manejo e incorporación de herramientas innovadoras (Diaz, 2018).

Por otro lado, en estado de emergencia por la pandemia el Campus Virtual UNAH pasó de un flujo de 55 mil estudiantes diarios a más de 150 mil en su primer año (Diaz, 2018). Para el investigador Picón et al. (2021) en esta crisis surgieron interrogantes desde la perspectiva del docente, enteramente sobre la preparación y el conocimiento previo en "el uso de recursos y herramientas digitales para desarrollar una clase no presencial" (p. 143). Lo anterior fue punta de lanza que permitió a los docentes autoformarse en herramientas y recursos digitales para asumir la responsabilidad de sobrellevar la educación en plena crisis.

En ese contexto el Departamento de Recursos de Aprendizaje (CRA) recibe el apoyo de la Dirección de Innovación Educativa (DIE) para comenzar procesos de formación docente en un sentido tecnopedagógico; igualmente, procesos de adaptación de sus clases presenciales a las virtuales, hasta adquirir competencias digitales básicas como el manejo de herramientas de creación, comunicación, y búsqueda de contenidos.

# **Funciones del Profesorado Universitario Especificando la Creación de Contenido<sup>3</sup>**

El Estatuto del Docente Universitario (EDU-UNAH) y sus reformas del año 2001 establecen un marco de categorización docente4. A partir del análisis realizado, se observó la existencia de funciones transversales sin importar la categorización y son precisamente las que interesan en este estudio:

 $^3$  Las funciones del personal docente se extraen de los Artículos 166, 168, 170 y 172 del Estatuto del Docente Universitario de 1988, en vista que el Manual de Clasificación de Puestos de la Carrera Docente Universitaria no contempla las funciones por categoría docente.

<sup>&</sup>lt;sup>4</sup> Los docentes universitarios de la UNAH se encuentran organizados de la siguiente forma: Profesor auxiliar y titular, en las categorías I, II, y III.

- "Coordinar y preparar materiales de divulgación y participar activamente en el planteamiento, organización y desarrollo de cursillos, seminarios y conferencias en su especialidad…"
- "Producir material de estudio en su especialidad y brindar asesoría a los docentes de su unidad académica".
- "Realizar actividades de Asesoría Académica con los estudiantes bajo su responsabilidad" (EDU-UNAH, 2001, p. 5).

Si se observan esas funciones que se describieron anteriormente, existe una responsabilidad dentro de su tarea docente de producir material de estudio y ahora asumiendo niveles más altos de adaptación hacia la virtualidad.

#### **Marco Conceptual**

De acuerdo con el Instituto Nacional de Tecnologías Educativa y Formación del Profesorado (INTEF, 2017) la competencia digital docente puede conceptualizarse como "el uso creativo, crítico y seguro de las tecnologías de información y comunicación para alcanzar los objetivos relacionados con el trabajo, la empleabilidad, el aprendizaje, el tiempo libre, la inclusión y participación en la sociedad" (p. 9). El Marco Común de Competencia Digital Docente elaborado por el INTEF (2017) establece las cinco áreas que componen la Competencia Digital Docente: Información y alfabetización informacional, Comunicación y colaboración, Creación de contenidos digitales, Seguridad y Resolución de problemas. Además, instituye seis niveles y tres dimensiones competenciales: "la primera dimensión es básica y en ella se incluyen los niveles A1 y A2. La segunda dimensión es intermedia, en la cual se incluyen los niveles B1 y B2. Por último, la tercera dimensión es avanzada, y la misma incluye los niveles C1 y C2". (INTEF, 2017, p. 3).

En este sentido, esta investigación se enfoca en la Competencia en Creación de Contenidos Digitales propuesta por el INTEF (2017) y comprende las siguientes competencias específicas:

- 1. Desarrollo de contenidos digitales
- 2. Integración y reelaboración de contenidos digitales
- 3. Derechos de autor y licencias

#### 4. Programación

Por otro lado, de acuerdo con Benkada y Moccozet (2017) la herramienta H5P es "un marco de colaboración de contenido de código abierto basado en JavaScript centrado en la creación de contenido HTML5 interactivo" (p. 346). En esa lógica de colaboración de contenido de código abierto, Joubel se estableció como la empresa para trabajar y liderar el mundo del contenido interactivo mediante el proyecto H5P.

La empresa Joubel (2022), construye una idea conceptual entorno a H5P como " el complemento para los sistemas de publicación existentes que permite a los usuarios crear contenido interactivo como videos interactivos, presentaciones, juegos, cuestionarios y más". En este momento (2022) la comunidad de código abierto liderada por Joubel ha creado hasta 52 actividades de enseñanza-aprendizaje (E–A), conocidos como el tipo de contenido que oferta en el sitio web de H5P. Así mismo, algunos investigadores justificaron utilizar H5P por ser de uso gratuito y de código abierto (Rekhari y Sinnayah, 2018). Esto se debe a que usa una tecnología con licenciamiento de tipo Massachusetts Institute of Technology (MIT) de software libre.

La herramienta H5P y su vinculación con la competencia en creación de contenido digital radica en la diversidad, la accesibilidad, y la versatilidad en los módulos transversales, así como una estructura unificada que permite a los docentes a adaptarse al entorno. Lo que ayuda a crear contenidos digitales en diferentes formatos, incluyendo contenidos multimedia, editar y mejorar el contenido de creación propia o ajena (Homanová y Havlásková, 2019).

#### **Marco Teórico**

#### **Investigaciones Previas sobre Creación de Contenido Digital**

A partir de la revisión de la literatura científica sobre el estado de la cuestión, se han identificado investigaciones que se focalizan en la competencia digital docente de forma muy generalizada. Sin embargo, este estudio abonó exclusivamente a la competencia creación de contenido, y se sumó a estudios internacionales que analizan el nivel de desarrollo, autopercepción, y utilidad de la competencia en diferentes ámbitos y poblaciones (estudiantes, docentes).

Vázquez-Uscanga y Hernández (2019) evaluaron la creación y el manejo de contenido multimedia de 546 estudiantes preuniversitarios de tres instituciones de educación media superior con subsistema distinto: general, tecnológico y profesional-técnico. Los resultados de la investigación exponen que los "estudiantes del subsistema general presentaron una media mayor de 6.22 manifestando un alto nivel en la creación y manipulación de contenido multimedia, mientras que los estudiantes de los subsistemas tecnológico con 5.72 y profesional-técnico con 5.65, poseen un nivel medio-alto" (p.717).

Ahora con estudiantes de grado, Moreno-Rodríguez et al. (2018) compone una muestra de 104 estudiantes de magisterio de la Universidad Internacional de Valencia, afirmando que "el nivel de competencia digital es intermedio" (p. 260). La mitad del alumnado (48.1%), se considera capaz de producir contenidos digitales en diferentes formatos, y el (47.1%) es capaz de modificar y mejorar el contenido de otros. Lo anterior, hace alusión a la dimensión relativa a la integración y reelaboración de contenidos, vinculada al área de la creación de contenido digital.

En esa línea de investigación se estudiaron todas las áreas de la competencia digital en una población de 485 estudiantes de posgrado que cursan la Maestría en Educación en diferentes universidades españolas, para formarse como futuros docentes del nivel educativo medio. El estudio permitió concluir que el área de "la competencia creación de contenidos digitales, adolece de importantes carencias y también debería potenciarse" (Jiménez-Hernández et al., 2020, p. 12).

En el artículo de Hernández-Sánchez et al. (2019) se expone un estudio descriptivo en las universidades de Granada, Jaén y Oviedo, cuya población de estudio se compone de 559 estudiantes de primer curso de magisterio. En sus resultados se observa un buen desempeño en actividades como el almacenamiento, la recuperación, la presencia, la participación, el mantenimiento y el potencial creativo. En cambio, el desempeño fue menor en la gestión de la información, aplicación de disposiciones legales, y creación de materiales.

En ese mismo desempeño sobre creación de materiales, la baja utilización de herramientas Web 2.0 para crear contenido digital, es el resultado de un estudio regional con 381 estudiantes de educación de la Universidad Nacional de Costa Rica, realizado por GarcíaMartínez y González-Sanmamed (2019). El mismo expresa la preferencia por software tradicionales como procesadores de textos y presentaciones prediseñadas.

En este análisis Vargas-D'Uniam et al. (2014) señala lo mismo, pero con población docente:

"respecto a las competencias tecnológicas básicas, los docentes reconocen ser más competentes en el uso de aplicaciones informáticas básicas (procesador de texto, hoja de cálculo y bases de datos), así como para el uso de Internet (navegación, comunicación, correos, foros, chat, etc.). La competencia que los docentes consideran menos lograda es la de creación de presentaciones (Power Point y similares)" (p. 372).

Las investigaciones realizadas con docentes han señalado que existe un bajo nivel de competencia digital docente y se observa que la creación de contenido es un área que tiende a tener los niveles más bajos e intermedios, con algunas excepciones de avanzados.

Tal es el caso de 45 profesores de inglés de la Facultad de Idioma región Xalapa de la Universidad Veracruzana, que reflejaron un nivel básico, aunque en dos de las cinco áreas exponen un nivel intermedio, sin una diferencia significativa entre ambas. En este sentido, "el área competencial creación de contenidos digitales alcanza la media más alta (M = 2.06)" (Borges, 2022, p. 66).

Según el autor, esta área incluye crear contenidos simples con un programa en varios formatos y herramientas; así mismo, combinar recursos y ponerlos a disposición de la comunidad educativa. Por otro lado, el área sobre creación de actividades de aprendizaje usando tecnología (M = 2.0) se diferencia de la anterior porque busca actividades de internet, las adapta y rediseña con uno de los objetivos didácticos que sean actividades motivadoras.

El estudio finaliza incluyendo la variable *años de experiencia docente*, cuyos resultados concluyeron que los profesores con menos años de experiencia tienen un mayor grado de desarrollo en la competencia creación de contenido comparado con los que los profesores con más años de experiencia (Borges-Ucán, 2022).

En la comunidad autónoma de Aragón (España) los profesores reconocen (84,7%) que las TIC pueden aportar bastante y mejorar el proceso de enseñanza – aprendizaje (Falcó, 2017). La muestra estuvo compuesta por 361 docentes que tienen un nivel medio en la competencia digital para uso personal (búsqueda de información, utilización de herramientas comunes para crear materiales, uso de la computadora etc); no obstante, tienen un nivel bajo en el aprovechamiento didáctico: solo el 65% manifestó utilizarlas habitualmente.

A partir de los resultados se ve la correlación entre el conocimiento sobre TIC y su aplicación didáctica, así mismo, la necesidad de formación permanente. El investigador Falcó (2017) concluye de esta manera: "los resultados de esta investigación demandan que los planes de estudios de los másteres en profesorado y los planes de formación permanente incorporen contenidos que logren el desarrollo de la competencia digital docente" (p. 81).

El estudio anterior coincide con los resultados encontrados por Villarreal-Villa et al. (2019) en Barranquilla (Colombia). Mediante un enfoque mixto con una muestra intencionada no probabilística de 20 docentes de educación superior, se concluyó que los docentes poseen una alta autopercepción (superior al 80%) sobre las competencias digitales y su apoyo al proceso de enseñanza aprendizaje. Sin embargo, la competencia que mayor falencia evidencio fue el diseño de actividades con TIC, por lo tanto, se requiere apoyo significativo para estimular en los docentes la creación de contenido digital.

Por otra parte, en un estudio sobre la influencia de la creación de contenidos y flipped learning (aprendizaje invertido) realizado por López-Belmonte, et al. (2019) se aplicó un instrumento a 483 docentes españoles, revelando que el área de creación de contenidos digitales predomina un nivel competencial intermedio (Me totalizada = 2.9 / 5), en el desarrollo de contenidos digitales, integración y reelaboración de contenidos. No obstante, los ítems implicados dentro del ámbito de la programación (Me = 2.62), los derechos de autor y las licencias digitales (Me = 2.39), evidencian un nivel competencial general por debajo de la media.

De acuerdo con López-Belmonte et al. (2019), "aquellos docentes que presentan niveles competenciales bajos o muy bajos prefieren no utilizar el flipped learning como enfoque metodológico y, en caso de usarlo, su utilización se reduce a un uso esporádico (32.3%)" (p. 547). Los investigadores concluyeron que; si mayor es el nivel de la competencia digital en la creación de contenidos, mayor es la influencia y frecuencia de utilización de la metodología innovadora *Flipped learning*.

El siguiente estudio también tiene que ver con metodología, pero creando un Objeto de Aprendizaje (OA) desarrollado con tecnología H5P. El investigador Rossetti-López et al. (2020) decidió desarrollar un OA como estrategia de aprendizaje activo bajo el enfoque constructivista para evaluar su utilidad, integración e impacto en el aprendizaje.

Desde la perspectiva de 70 estudiantes de administración en una Universidad pública ubicada en el estado de Sonora (México), se utilizó un diseño no experimental con enfoque cuantitativo–descriptivo y un cuestionario de evaluación de OA. Los resultados exponen que el 97.14% de los estudiantes no tuvo problemas al utilizar el OA desarrollado con H5P y que un 95% están de acuerdo o muy de acuerdo en los atributos de imagen, video, audio, y texto.

Así mismo el impacto en el aprendizaje (63%) tuvo una valoración positiva por lo que permitió la siguiente conclusión: "para el desarrollo del objeto virtual de aprendizaje la herramienta H5P resultó una buena solución ya que es fácil de utilizar y no requiere de conocimientos de programación" (Rossetti-López et al. 2020, p.19).

El impacto que tiene un Objeto Virtual de Aprendizaje (OVA) desarrollado con H5P también fue analizado en otro estudio coordinado por este mismo investigador (Rossetti-López et al. 2021). En esta ocasión fue un estudio piloto de diseño cuasiexperimental, con enfoque cuantitativo y muestreo intencional con 46 estudiantes de licenciatura, inscritos en la asignatura Publicidad I de la carrera de Mercadotecnia.

Lo interesante y diferente del estudio es que se conformaron dos grupos: un grupo de control y otro experimental. Al rimero se le presentó material en formato tradicional PDF y el segundo utilizó un OVA creado con H5P mediante la plataforma Moodle, ambos con el tema "Mezcla de Marketing". Para evaluar el impacto entre uno y otro, se aplicó un pretest y un post- test conformado por 12 preguntas de opción múltiple.

Los resultados del estudio concluyen que existe diferencia significativa en el pre- test: el grupo de control obtuvo una calificación mediana de 66.67, mientras que el grupo experimental 83.33. Lo anterior indica que este último grupo tenía más conocimientos sobre el tema. Sin embargo, en el post- test se observó que el grupo de control obtuvo una mediana de 87.50 mientras que el grupo experimental fue de 95.81 evidenciando que no existe diferencia significativa en el resultado.

#### **El Aprendizaje Activo como Base Teoría del Laboratorio H5P**

De acuerdo con Urías et. al (2015) el aprendizaje activo que se desarrolla con el constructivismo "hace énfasis en que el conocimiento, es el resultado de un proceso dinámico e interactivo en donde la información externa se interpreta y reinterpreta por cada uno de los sujetos en función de sus estructuras mentales" (p.15). Por lo tanto, cuando se alude a la competencia digital del profesorado se hace referencia a la "comprensión profunda y al desarrollo de capacidades y actitudes del mundo digital para el desarrollo de su acción profesional" (Esteve-Mon et al., 2018, p.106). Esa acción que va de la mano con el mundo digital que muchas veces se refuerza porque "el entorno constructivista demanda recursos que incluyan la motivación como un factor importante del procedimiento de evaluación" (Fernández et al., 2009, p. 55).

Investigadores como Wicaksono et al. (2021), Casañ-Núñez et al. (2021) y Oña-Ñacata (2021), analizan H5P como una herramienta efectiva para el aprendizaje activo en diferentes asignaturas. La mayoría de sus trabajos son de enfoque cuantitativo, no experimental y de tipo descriptivo.

La investigación sobre el aprendizaje activo de otro idioma que se presenta el artículo "El uso de H5P en la enseñanza del inglés" (Wicaksono et al., 2021) afirman que "H5P puede aumentar el interés de los estudiantes y llamar su atención sobre el material que se enseña" (p. 230).

Esta conclusión se determinó con 19 estudiantes del Departamento de Informática de la Politeknik Negeri Jember (Indonesia). Alrededor del 90% estuvo de acuerdo con que H5P les había despertado el interés; no obstante, solo el 74% expresó que H5P lo hacía sentir motivado. Además, ese mismo porcentaje manifestó que los conceptos del curso eran más fáciles de captar si se utilizaban las actividades de H5P (Wicaksono et al., 2021).

Así mismo, los autores señalaron el beneficio de H5P y su vinculación al LMS de la institución, afirmando que "la mayoría de los estudiantes estaban familiarizados con la interfaz y no necesitaron ninguna adaptación para acceder a H5P en LMS" (Wicaksono et al., 2020, p.229). De forma contundente, concluyen con un impacto significativo en la motivación y dominio del inglés gracias al uso de H5P como medio de enseñanza del idioma.

En esta misma línea de investigación sobre la enseñanza de idiomas Casañ-Núñez et al. (2021) estudiaron el uso de Moodle y H5P en 43 estudiantes del Master de Profesorado (especialidad inglesa como lengua extranjera) de una universidad de la Comunidad Valenciana (España).

El objetivo principal fue que experimentaran un conjunto de actividades H5P integradas en un Aula Virtual (Moodle 3.9) y valoraran su experiencia de uso. Con una encuesta de corte cuantitativo compuesta por 25 ítems, algunos de ellos con respuestas abiertas, los resultados fueron los siguientes:

● La utilidad didáctica de Moodle y H5P para la enseñanza de idiomas fue valorada muy positivamente con un indicador arriba del 90%. Con relación al uso del Aula Virtual (Moodle 3.9) los estudiantes indicaron que solo el 69,8% del profesorado utilizaba el Aula Virtual.

Cabe destacar que, a pesar de esos resultados el 90,3% de los estudiantes manifestó que le hubiera gustado recibir formación sobre Moodle 3.9. Igualmente, el 97,7% están dispuestos a aprender a usar H5P para la docencia (Casañ-Núñez et al., 2021).

Durante el desarrollo de la investigación, estos estudiantes de maestría realizaron el periodo de práctica profesional en algunos institutos o centros de enseñanza de idiomas, muchos de ellos con diversas plataformas educativas. Este acontecimiento permitió a los investigadores analizar el uso de H5P durante este período determinando que el 76,7% nunca usó H5P.

A partir de estos resultados Casañ-Núñez et al. (2021) concluye que "el uso limitado de H5P no sorprende porque es una tecnología que está disponible en Aulas Virtuales de forma reciente y el estudiantado no recibe formación sobre H5P en el máster de profesorado" (p.

796). No obstante, su disposición a usarlo es del 95,3% y a utilizar contenido diseñado por sus colegas del 100%. Estos resultados exponen la coherencia con la elevada valoración de la utilidad didáctica de Moodle y H5P.

Por último, con algunas respuestas a preguntas abiertas los estudiantes exponen varios motivos del porqué consideran que H5P tiene un gran potencial pedagógico: aumento de la motivación y atención, desarrollo de la competencia digital, la variedad de contenidos e interactividad, y el hecho que sea intuitivo completar las actividades. Asimismo, identifican algunas limitaciones; por ejemplo, el estudiante no recibe retroalimentación muy cualitativa y la existencia de problemas técnicos o falta de dispositivos para realizar las actividades (Casañ-Núñez et al., 2021).

Ese potencial pedagógico de H5P y su relación con la intuición, fue comprobado en una línea de investigación descriptiva, en la cual Díaz (2020) expone los resultados de una experiencia en la construcción de OVAs con 26 docentes de la carrera de Pedagogía y Ciencias de la Educación de la UNAH (Honduras). Sus hallazgos manifestaron "una clasificación media de 4.29 de 5 en la escala de Likert, indicando que la herramienta de H5P es intuitiva, y con 3.72 de 5 es considerada fácil de utilizar" (p. 6).

Ahora con una línea de investigación en la asignatura de Matemáticas, Oña-Ñacata (2021) analiza las aulas virtuales con el complemento de H5P, concluyendo que el 80% del personal docente y el 44.09 % de los estudiantes nunca han trabajado diseñando o utilizando actividades con contenido interactivo creadas con H5P en la plataforma virtual Moodle. Esta conclusión coincide con el estudio de Casañ-Núñez et al. (2021) donde expresa el uso limitado que se tiene con la herramienta.

En síntesis, las diversas investigaciones concluyen que se desconoce la creación de contenido utilizando H5P. Sin embargo, existe una gran disponibilidad para aprender a usar la herramienta ya que esta: aumenta el interés y llama poderosamente la atención de los estudiantes, es fácil de utilizar y no requiere de grandes conocimientos en programación, es intuitiva y facilita la motivación e interacción con el contenido (Wicaksono et al., 2020; Rossetti et al., 2021; Diaz, 2020; Casañ-Núñez et al., 2021; Oña-Ñacata, 2020).

# **Metodología**

Esta investigación se definió como no experimental con un enfoque cuantitativo de tipo descriptivo. De acuerdo con Hernández-Sampieri (2014) el "enfoque cuantitativo utiliza la recolección de datos para probar hipótesis con base en la medición numérica y el análisis estadístico, con el fin de establecer pautas de comportamiento y probar teorías" (p.4).

Por otro lado, el tipo de investigación descriptiva "trata de obtener información acerca del fenómeno o proceso, para describir sus implicaciones" (Rivas-Torres y Suck, 1995, p. 54). La descripción de hechos a partir de la implementación del laboratorio H5P y su modelo teórico de aprendizaje activo, permitirá contribuir de manera teórica–práctica, a los estudios sobre dicha competencia y su forma de desarrollarla en el profesorado.

#### **Población y Muestra**

La muestra estuvo conformada por 189 docentes de la Universidad Nacional Autónoma de Honduras - UNAH que imparten clases en el III período académico 2022 y que forman parte activa del Instituto de Profesionalización y Superación Docente (IPSD).

La decisión de que los participantes pertenezcan al IPSD se debió a la formación tecnopedagógica ofertada por el instituto a través de cursos, diplomados o seminarios, que tiene que ver con el desarrollo de competencias docentes. Adicionalmente, su amplia trayectoria en procesos de formación ha permitido la construcción de una base de datos especializada con un registro a nivel nacional lo que facilitó el acceso y contacto con los participantes.

La población total del profesorado universitario de la UNAH vista en el Portal de Estadísticas<sup>5</sup> está compuesta por 4,323 docentes, distribuidos de la siguiente manera:

<sup>5</sup> <https://estadistica.unah.edu.hn/>

# **Tabla 1**

*Población Docente*

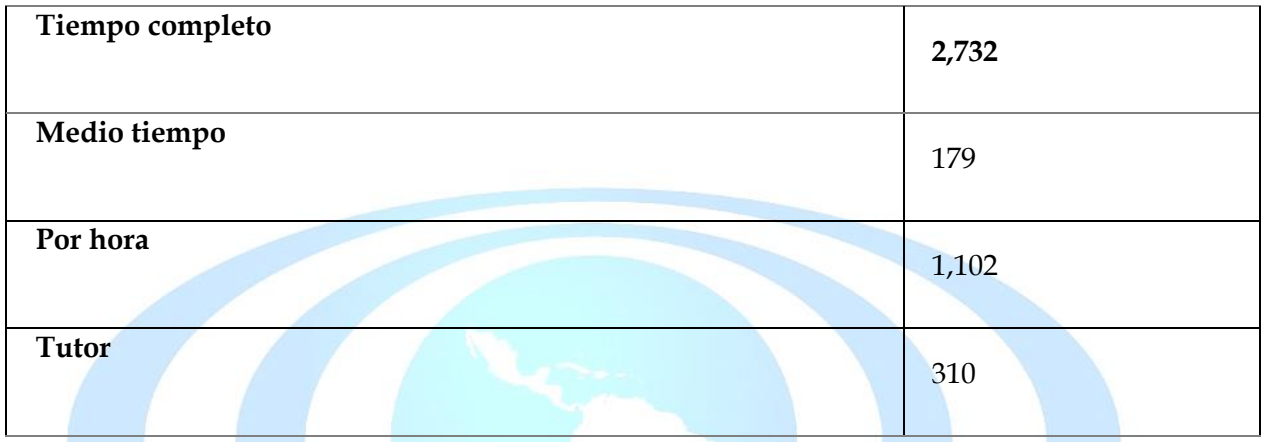

*Fuente:* Elaboración propia a partir del portal estadístico de la UNAH, 2022.

Para obtener el tamaño de la muestra en poblaciones finitas, se utilizó una calculadora web (Questionpro)<sup>6</sup> que básicamente responde a la siguiente fórmula<sup>7</sup>:

**n= [(z) 2(N)(p)(q)] / [(e) 2(N-1)] + [(z) 2(p)(q)]**

# **n=189**

El resultado anterior debe interpretarse así: si se encuesta a 189 personas, el 95% de las veces el dato que se quiere medir estará en el intervalo ±7% respecto al dato que se observe en la encuesta.

N= 4,323  $z=95\% = 1.96$ e= 7% p=0.50 q=0.50

Resultado:

n=189

<sup>6</sup> <https://www.questionpro.com/es/calculadora-de-muestra.html>

<sup>7</sup> Los valores de la fórmula se sustituyen son los siguientes datos:

El margen de error del 7% se determinó por criterios de factibilidad buscando una muestra mesurada, con la posibilidad de que se pueda realizar por factores de tiempo y disponibilidad de recursos. Aun así, para efectos de esta investigación cuyo objetivo fue implementar un laboratorio H5P, se consideró una muestra demasiado grande. En este sentido, por razones de conveniencia y limitaciones del estudio se decidió trabajar con un grupo de 25 docentes que pertenecen al IPSD.

Mediante el tipo de muestreo intencional y no probabilístico el IPSD seleccionó cuidadosamente la muestra utilizando los siguientes criterios técnicos: profesorado de algún centro regional con mayores necesidades de formación, contar con algunos cursos tecnopedagógicos recibidos, tener acceso a internet y disponibilidad de horario para participar de la sesión sincrónica con una duración estimada de 2 a 3 horas de formación en el Laboratorio H5P.

Los criterios aplicados por IPSD anteriormente determinó la siguiente muestra: un grupo de 25 profesores del Centro Universitario Regional del Centro (CURC-UNAH Comayagua).

#### **Instrumento**

Para la recolección de datos se utilizó un cuestionario ad hoc construido a partir de dos vías principales:

- 1. Revisión exhaustiva de la literatura científica sobre la valoración de la competencia creación de contenido, López et al. (2019), Marín et al. (2020), Rossetti et al. (2020), Borges (2022), y los descriptores establecidos por niveles en el Marco Común de Competencia Digital Docente (INTEF, 2017).
- 2. Validación de tres expertos en tecnología educativa o educación virtual, que son especialistas en investigaciones con enfoque cuantitativo y el manejo de estadísticas.

El cuestionario ya adaptado se tituló: "Cuestionario de Competencia en Creación de Contenido en el Profesorado Universitario UNAH" (ver anexo 1).

Se estructuró en tres dimensiones con un total de 15 ítems más una sección de datos generales.

Las secciones del instrumento quedaron de la siguiente forma:

- 1. Frecuencia de uso de la herramienta H5P para crear materiales.
- 2. Nivel de desarrollo en la creación de contenidos digitales.
- 3. Nivel de desarrollo en la reelaboración y creación de objetos virtuales de aprendizaje.

Varios instrumentos de competencia digital docente incluyen la sección derechos de autor y licencias. Así mismo, programación dentro de creación de contenidos. En esta investigación se decidió descartar esas dos dimensiones<sup>8</sup> y se incluyó en su lugar la dimensión de nivel de habilidad en la reelaboración y creación de objetos virtuales de aprendizaje. Esta dimensión permitió conocer su percepción en torno a crear un tipo de contenido útil, específico y relevante dentro de su práctica docente.

Cada dimensión del cuestionario que articuló el instrumento, contuvo preguntas con escala de Likert de cinco puntos que señalan el nivel de dominio: Nada (1), Básico (2), Intermedio (3), Avanzado (4) y Experto (5).

De igual manera, hay preguntas relacionadas con la frecuencia de utilización de H5P, diseñadas igualmente bajo una escala Likert de cuatro puntos: Nunca (1), Esporádicamente (2), Frecuentemente (3) y Siempre (4). Además, en el instrumento se plantearon datos generales.

#### **Procedimiento**

La elaboración de los reactivos es el resultado de la revisión detallada de la literatura científica, dando como resultado un instrumento preliminar de 15 reactivos. Esta versión preliminar se sometió al juicio de tres expertos en tecnología educativa, educación virtual y competencia digital, en favor de una revisión de la estructura, secuenciación y formulación de los reactivos; en otras palabras, validación de contenido (instrumento).

<sup>&</sup>lt;sup>8</sup> Las razones por la cual se descartaron las secciones anteriores, apelan a que la competencia en crear contenidos se desarrolló en el Campus Virtual UNAH (Plataforma de Moodle) mediante el complemento del plugin H5P, en este sentido no precisó incluir metadatos con algún tipo de licenciamiento.

En el caso de la programación, se describe como la capacidad para realizar modificaciones en programas informáticos o aplicaciones. En el laboratorio H5P no se puede modificar el software ya que requiere conocimientos medio o avanzado en programación y no es el objetivo del estudio. Así mismo, la literatura científica ya comprobó que el uso de H5P es fácil he intuitivo, por ende, no se requieren conocimientos técnicos especializados (Sinnaya et al., 2018; Díaz, 2020).

Una vez revisado por los expertos, el veredicto final de los tres fue el siguiente: aplicable después de corregir. Dichas correcciones eran menores y se realizaron de manera breve y oportuna. El cuestionario se sometió a una etapa de pilotaje y se aplicó en línea por medio de Microsoft Forms a 16 profesores de la carrera de Pedagogía y Ciencias de la Educación de UNAH-CU. Las observaciones puntuales se enfocaron en errores de tipeo en datos generales.

Validado el instrumento y determinada la muestra (25 participantes) se estableció contacto con las autoridades del IPSD para facilitar el envío y aplicación del instrumento mediante correo institucional (ver anexo 2), respetando los principios éticos de toda investigación. De la muestra seleccionada, 22 participantes dieron respuesta al instrumento.

# **Codificación**

Las preguntas relacionadas con la frecuencia de uso de la herramienta H5P se diseñaron bajo una escala Likert de 4 puntos:

Las opciones de respuesta son cuatro:

- $\bullet$  Nunca = 1
- Esporádicamente = 2
- Frecuentemente =  $3$
- Siempre  $= 4$

En cuanto al nivel de dominio en cada una de las dimensiones, este procedimiento también sirvió para asignarle valores a las alternativas de respuesta siguiendo el escalamiento tipo Likert de 5 puntos.

Las opciones de respuesta son cinco:

- Nada = 1
- $Básico = 2$
- $\bullet$  Intermedio = 3
- $A$ vanzado = 4
- $\bullet$  Experto = 5

Con la intención de facilitar la lectura y comprensión de la información presentada después en los resultados, se establecieron las siguientes nomenclaturas:

- UHC: Uso de la herramienta H5P para crear contenido digital.
- CCD: creación de contenidos digitales.
- COV: creación de objetos virtuales de aprendizaje.

Estrategia de Análisis de Resultados

Los datos recolectados a través de Google Forms se exportaron a Microsoft Excel y se organizaron a tal grado de facilitar el análisis. Se acudió al software SPSS con el fin de realizar estadística descriptiva básica y tablas de soporte.

Así mismo, para el análisis de los datos se tomaron en cuenta algunos elementos de la escala de Likert. Por ejemplo, utilizar una escala ordinal como parámetro para entender si las variables son mayores o menores. En este sentido, la tendencia central de la escala ordinal puede ser la media, mediana o la moda. En un 90% de estudios revisados para esta investigación, los resultados exponen dichas tendencias.

Utilizando estadística descriptiva se eligió únicamente las frecuencias y porcentajes. Vale recordar que la mediana es estadística inferencial. En este estudio no se utilizó. Toda la información se ordenó en tablas, diagramas, imágenes o gráficos que representaron lo antes descrito.

#### **Resultados**

# **Nivel de Dominio en la Competencia Creación de Contenido Digital**

En este apartado se presentan los resultados obtenidos después del vaciado de los estadísticos descriptivos con los datos representativos de 22 participantes. Se utilizan tablas para presentar con mayor claridad las estadísticas. Los análisis se realizaron en las dos dimensiones estudiadas:

- 1. Creación de contenido digital.
- 2. Reelaboración y creación de objetos virtuales de aprendizaje.

Retomando uno de los objetivos de este trabajo: identificar el nivel de dominio en la competencia creación de contenido digital en el profesorado universitario que pertenece al IPSD – UNAH. Se expone la Tabla 2 como un resumen del procesamiento de casos.

# **Tabla 2**

|                        | Casos       |               |                |               |                |               |                          |               |                |               |
|------------------------|-------------|---------------|----------------|---------------|----------------|---------------|--------------------------|---------------|----------------|---------------|
| Dimensión: Creación    | Nada        |               | <b>Básico</b>  |               | Intermedio     |               | Avanzado                 |               | <b>Experto</b> |               |
| de contenido digital   |             |               |                |               |                |               |                          |               |                |               |
| (CCD)                  | $\mathbf N$ | $\frac{0}{0}$ | $\mathbf N$    | $\frac{0}{0}$ | ${\bf N}$      | $\frac{0}{0}$ | ${\bf N}$                | $\frac{0}{0}$ | ${\bf N}$      | $\frac{0}{0}$ |
|                        |             |               |                |               |                |               |                          |               |                |               |
| Puedo<br>usar          |             |               |                |               |                |               |                          |               |                |               |
| presentaciones<br>para | 10          | 45,50%        | 8              | 36,4%         | $\overline{2}$ | 9,1%          | $\mathbf{1}$             | 4,5%          | $\mathbf{1}$   | 4,5%          |
| crear contenido        |             |               |                |               |                |               |                          |               |                |               |
|                        |             |               |                |               |                |               |                          |               |                |               |
| Puedo<br>usar          |             |               |                |               |                |               |                          |               |                |               |
| procesador de textos   | 9           | 40,9%         | $\overline{4}$ | 18,2%         | 6              | 27,3%         | $\overline{2}$           | 9,1%          | $\mathbf{1}$   | 4,5%          |
| para crear contenido   |             |               |                |               |                |               |                          |               |                |               |
|                        |             |               |                |               |                |               |                          |               |                |               |
| Puedo crear páginas    |             |               |                |               |                |               |                          |               |                |               |
| web y, blogs           | 16          | 72,7%         | 5              | 22,7%         | $\mathbf{1}$   | 4,5%          |                          |               |                |               |
|                        |             |               |                |               |                |               |                          |               |                |               |
| Puedo editar audio     |             |               |                |               |                |               |                          |               |                |               |
| para crear contenido   | 13          | 59,1%         | $\overline{7}$ | 31,8%         | $\overline{2}$ | 9,1%          |                          |               |                |               |
|                        |             |               |                |               |                |               |                          |               |                |               |
| Puedo<br>usar          |             |               |                |               |                |               |                          |               |                |               |
| repositorios<br>como   |             |               |                |               |                |               |                          |               |                |               |
| fuente de<br>recursos  | 13          | 59,1%         | $\overline{7}$ | 31,8%         | $\overline{2}$ | 9,1%          | $\overline{\phantom{0}}$ |               |                |               |
| para crear contenido   |             |               |                |               |                |               |                          |               |                |               |
|                        |             |               |                |               |                |               |                          |               |                |               |
| editar<br>Puedo        |             |               |                |               |                |               |                          |               |                |               |
| imágenes para crear    | 12          | 54,5%         | 6              | 27,3%         | $\overline{2}$ | 9,1%          | $\mathbf{1}$             | 4,5%          | $\mathbf{1}$   | 4,5%          |
| contenido              |             |               |                |               |                |               |                          |               |                |               |
|                        |             |               |                |               |                |               |                          |               |                |               |
| Puedo editar video     | 12          | 54,5%         | 7              | 31,8%         | 3              | 13,6%         |                          |               |                |               |
| para crear contenido   |             |               |                |               |                |               |                          |               |                |               |

*Dimensión: Creación de Contenido Digital*

*Fuente:* Elaboración propia, 2022.

Es perceptible el bajo nivel (autopercibido) que informan los docentes en el desarrollo de la competencia en creación de contenido. Iniciando con los porcentajes más representativos: se observa que la creación de páginas web y blogs es una de las competencias específicas menos desarrollada. Es decir, el 72,7% no se preocupa en lo absoluto por aprender activamente la aplicación u administración de estas competencias en el proceso educativo que llevan a cabo en su ejercicio docente. En este punto, García-Martínez y González-Sanmamed (2019) advierten sobre la poca usabilidad de herramientas Web 2.0 para crear contenido.

Seguidamente, usar presentaciones y procesadores de texto son un indicativo que los docentes se autoperciben en un nivel básico e intermedio respectivamente. Es un tipo de reconocimiento que se viene señalando con respecto al uso de aplicaciones informáticas básicas, o también conocidos como el uso de softwares tradicionales (Vargas-D'Uniam et al., 2014). Una autopercepción positiva en estos aspectos, se podría considerar como un ejercicio regular de ciertas habilidades y competencias digitales que realiza el profesorado con el calificativo de incorporar estrategias que favorezcan su desempeño profesional. Sin embargo, no existe una diferencia significativa mayor al 50% con rangos de respuestas importantes entre los items *nada* y la posición básica e intermedia que se expone.

Por otra parte, en las competencias específicas que se observan mayores deficiencias se destacan la edición de audio, imagen, video, y el uso de repositorios. Lo anterior, determina que la mayoría de los docentes no gestionan adecuadamente esas competencias para fortalecer la innovación en su proceso de E-A. Esto puede ser producto de la escaza formación tecnopedagógica que impide implementar correctamente este tipo de recursos o diseñar actividades conjugando todos estos elementos (Buabeng- Andoh, 2012).

Con la finalidad de profundizar en los datos recabados. La Tabla 2.1 presenta los estadísticos descriptivos utilizando medidas de tendencia central (media, moda, mínimo, máximo) tomando la las competencias evaluadas en una escala Likert. De igual forma, el mínimo y máximo señalan los valores extremos de las respuestas dictadas por el profesorado.

# **Tabla 2.1**

| Dimensión: Creación de Contenido Digital                                |        | N                |                |                |       |              |  |  |  |
|-------------------------------------------------------------------------|--------|------------------|----------------|----------------|-------|--------------|--|--|--|
| (CCD)                                                                   | Válido |                  | Mínim          | Máxim          |       | Mod          |  |  |  |
|                                                                         |        | Perdido          |                | $\mathbf 0$    | Media | a            |  |  |  |
| Puedo usar presentaciones para crear contenido                          | 22     | $\theta$         | $\mathbf{1}$   | 5              | 1,86  | $\mathbf{1}$ |  |  |  |
| Puedo usar procesador de textos para crear<br>contenido                 | 22     | $\boldsymbol{0}$ | $\mathbf{1}$   | 5              | 2,18  | 1            |  |  |  |
| Puedo crear páginas web y, blogs                                        | 22     | $\overline{0}$   | $\overline{1}$ | 3              | 1,32  | 1            |  |  |  |
| Puedo editar audio para crear contenido                                 | 22     | $\overline{0}$   | 1              | 3              | 1,50  | $\mathbf{1}$ |  |  |  |
| Puedo usar repositorios como fuente de<br>recursos para crear contenido | 22     | $\overline{0}$   | 1              | 3              | 1,50  | $\mathbf{1}$ |  |  |  |
| Puedo editar imágenes para crear contenido                              | 22     | $\boldsymbol{0}$ |                | 5 <sup>1</sup> | 1,77  | 1            |  |  |  |
| Puedo editar video para crear contenido                                 | 22     | $\overline{0}$   | $\mathbf{1}$   | 3              | 1,57  | $\mathbf{1}$ |  |  |  |

*Estadísticos Descriptivos de la Dimensión: Creación de Contenido Digital*

*Fuente:* elaboración propia, 2022.

Los resultados indican que en general, la dimensión CCD no alcanza frecuencias muy altas (M=2,18). En este sentido, los docentes consideran que algunas competencias específicas como uso de procesadores de textos y el uso de presentaciones, los ubican con la media más alta representando un nivel intermedio. Por otra parte, el uso que hacen los docentes para crear páginas web y blogs, editar audio, imagen, video, y usar repositorios, son competencias con las medias más bajas. En este sentido, si se toma las medias totalizadoras de la dimensión, el profesorado se ubica en el Nivel A2 - Básico del Marco Común de Competencia Digital Docente establecido por el INTEF (2017). De igual forma, la moda reforzó dicha conclusión. El análisis de los datos determinó que su nivel competencial para la dimensión creación de contenido digital es básico y en dos de sus siete competencias

especificas (que conforman la dimensión) es intermedio. Estos resultados coinciden con el marco teórico de esta investigación.

Por otra parte, la Tabla 3 expone los resultados de la segunda dimensión investigada.

# **Tabla 3**

*Dimensión: Reelaboración y Creación de Objetos Virtuales de Aprendizaje* 

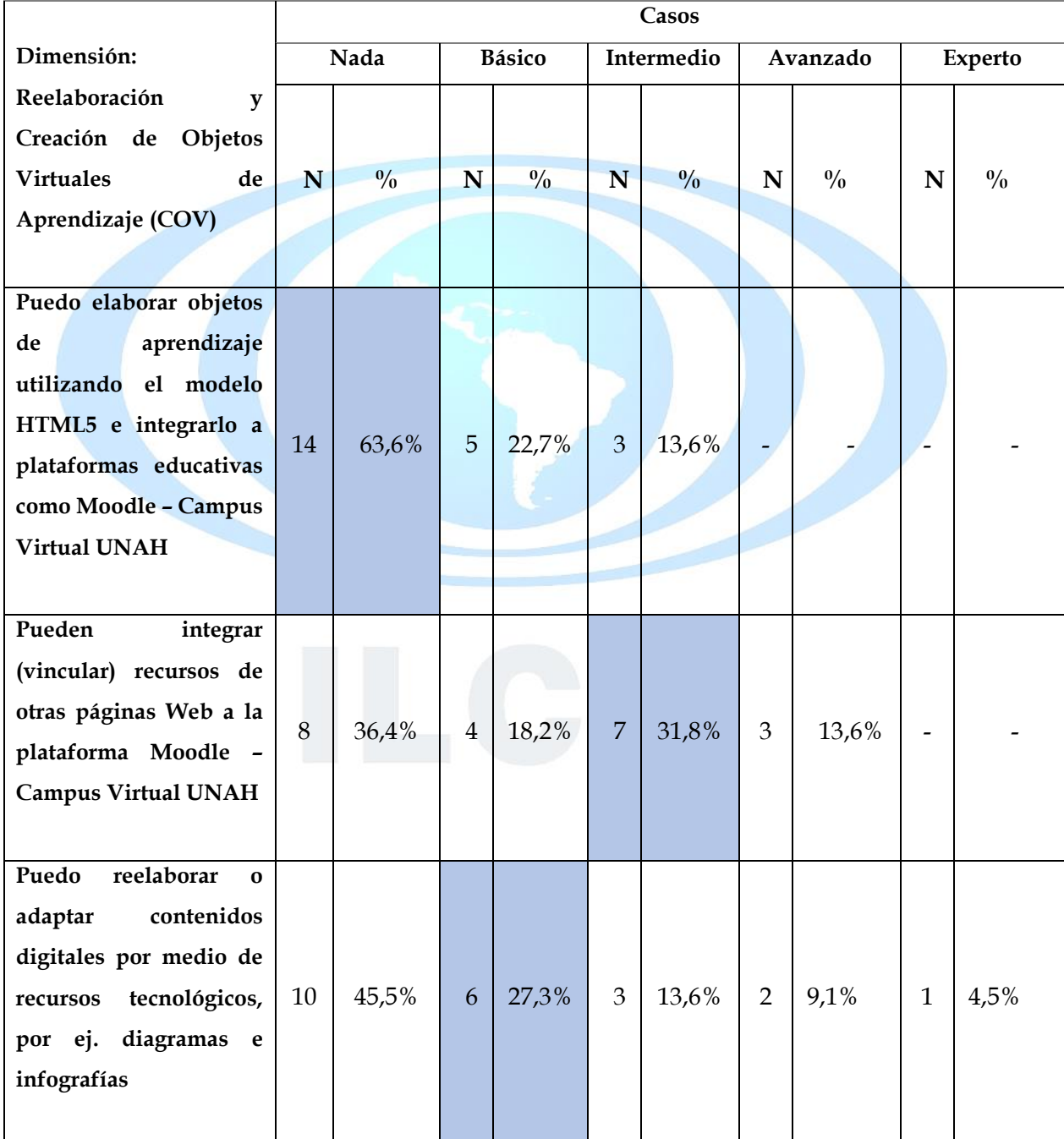

*Fuente:* elaboración propia, 2022.

Según la autopercepción de los docentes, la competencia que desarrolla la Reelaboración y creación de objetos virtuales de aprendizaje se ubica en un nivel de formación básico. La competencia específica menor desarrollada es la que precisamente puntualiza en los objetos virtuales y su integración a las plataformas educativas. En este sentido el 63,3% no puede construir un OVA ni mucho menos integrarlo. Este resultado expone varias situaciones: la primera es que en materia individual se avizora poco interés en aprender de forma autodidacta estas metodologías innovadoras para dinamizar sus aulas virtuales. Segunda, incorporar los OVA en su práctica docente implica un compromiso didáctico por adquirir algunas características determinantes del objeto, a saber: propósito pedagógico para el que se va utilizar, compatibilidad del formato digital y, por último, interactividad y reusabilidad (Wiley, 2007). Finalmente se manifiesta la importancia de gestionar planes o programas de formación docente para mejorar su nivel de aprendizaje y fortalecimiento de la competencia digital.

Por otro lado, el nivel básico para adaptar recursos tecnológicos como diagramas e infografías representan pequeños indicios de querer reforzar el contenido de manera gráfica y atractiva, con la intención didáctica de transmitir información que facilite la asimilación y por ende su memorización. Ahora bien, el desafío se presenta al momento de crear o reelaborar las infográficas ya que estas requieren de ciertas técnicas de diseño; no obstante, se transita con la ventaja de un gran abanico de herramientas digitales o programas de diseño que facilitan la construcción.

Por último, el profesorado que integra los recursos de otras Páginas Web al Campus Virtual UNAH constituyen el 31,8% situándoles en un nivel intermedio. Como es evidente, se posiciona justo a la mitad con respecto a elaborar o integrar OVA. Esto significa que se expone cierta habilidad para integrar recursos que pueden ser: videos, imágenes, podcast, artículos académicos en varios formatos etc. Esta competencia digital no es de extrañar, porque uno de los criterios que tomó en cuenta el IPSD para seleccionar a los participantes fue que contaran con algunos cursos recibidos entre cuales ofertan el de Gestión y Administración de Aulas Virtuales que se enfoca en hacer que estas, impriman ese sentido de versatilidad e innovación creando un espacio atractivo y motivador para la participación estudiantil (Condes-Vides et al., 2016).

En la Tabla 3.1 se exponen los estadísticos descriptivos de la dimensión de Reelaboración y Creación de Objetos Virtuales de Aprendizaje

# **Tabla 3.1**

*Estadísticos Descriptivos de la Dimensión: Creación de Objetos Virtuales de Aprendizaje*

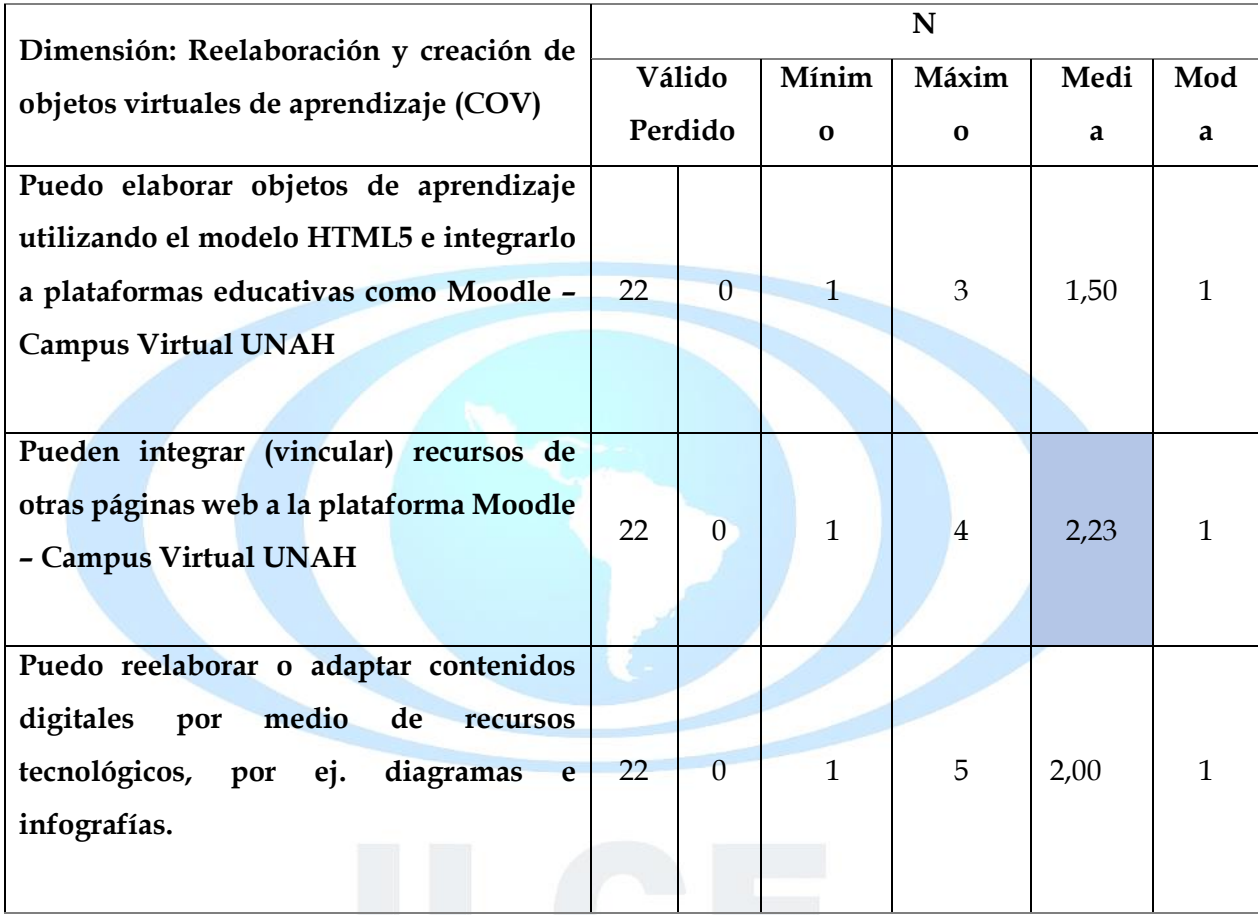

*Fuente:* elaboración propia, 2022.

La media (M=2,23) más alta expone una mayor presencia de la competencia digital de integración o vinculación de recurso de otras páginas Web al Campus Virtual UNAH. Seguida de poder reelaborar o adaptar contenidos digitales como diagramas e infografías y en menor medida elaborar objetos de aprendizaje. Tomando en consideración las medias totalizadoras de la dimensión Reelaboración y creación de objetos virtuales de aprendizaje, el profesorado se ubica en el Nivel A2 - Básico del marco establecido por el INTEF (2017).

De acuerdo con el Marco Común de Competencia Digital Docente del INTEF (2017) ambas dimensiones de este estudio: Creación de contenido y Reelaboración de objetos virtuales de aprendizaje, se ubican en el nivel A2 que corresponde al nivel más bajo y básico. Este nivel se otorga por buscar, crear, guardar y editar contenidos digitales sencillos.

### **Diseño Instruccional - Laboratorio H5P**

La implementación del Laboratorio H5P como segundo objetivo de este estudio, se articuló mediante un diseño instruccional. De acuerdo con Stephenson y Sangrá (2008) el diseño instruccional es un proceso en el cual se definen y concretan cómo deben interrelacionarse todos los elementos que integran una actividad formativa. El modelo de diseño instruccional que se implementó es conocido como Modelo ADDIE, el cual incluye las fases de análisis, diseño, desarrollo, implementación y evaluación (Baruque et al., 2003). Este modelo es utilizado para el desarrollo de programas, cursos, materiales y entrenamientos con énfasis en la virtualidad. En la Figura 1 se exponen cada una de las fases con sus componentes.

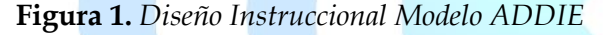

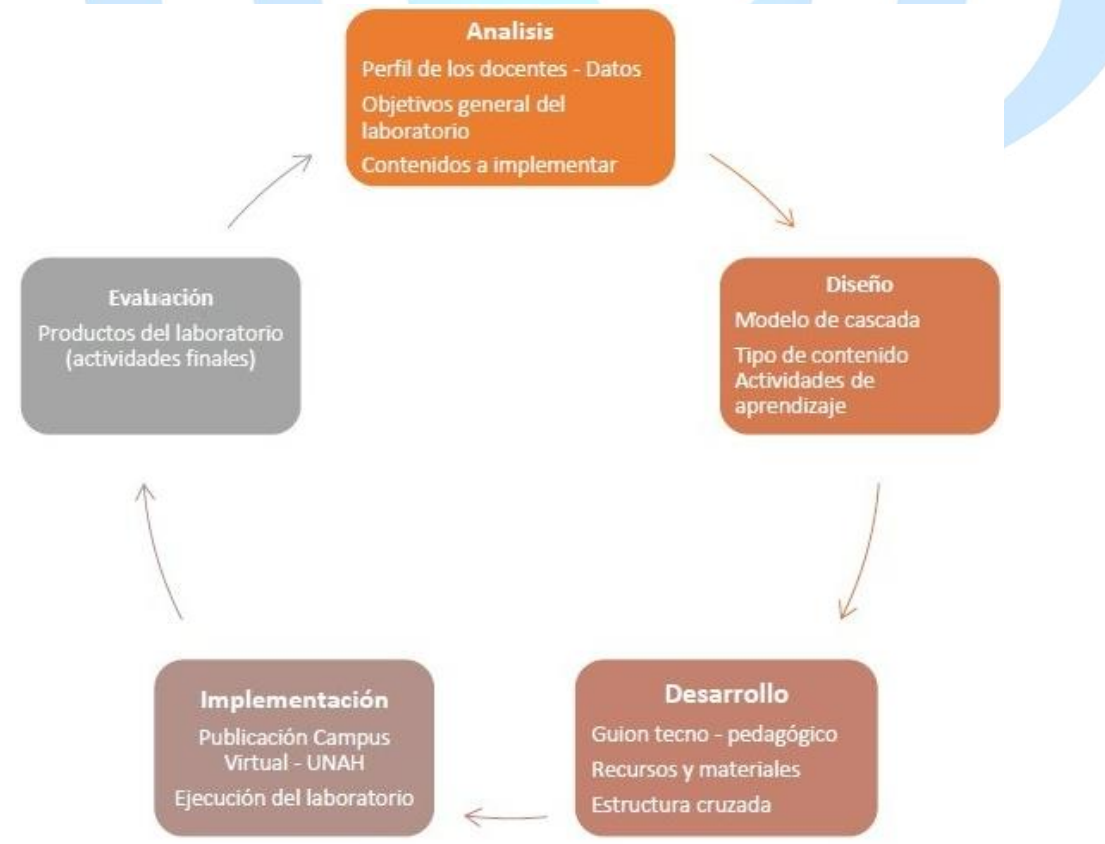

*Fuente:* elaboración propia a partir de la aplicación del modelo ADDIE, 2022.

Cabe resaltar que el Laboratorio H5P se construyó con el asesoramiento y respaldo de una serie de técnicos especialistas (diseñador gráfico educativo, desarrollador y maquetador Web) de la DEGT-UNAH. Lo anterior se justificó para dar soporte y validación al producto final porque se consideró pertinente una mirada profesional en cada una de las fases del Modelo ADDIE.

Además, el Laboratorio H5P se ejecutó con una buena cantidad de contenidos curriculares. No circunscribirse a un contenido en específico permitió incorporar una variedad de ejemplos de los diferentes campos multidisciplinares que representaba el profesorado universitario.

De igual manera, es válido recordar que el foco estuvo puesto en la herramienta H5P y sus más de 50 actividades que se pueden utilizar para crear contenido digital.

# **Análisis**

Antes de proceder a los resultados principales del estudio, en esta fase se presentan algunos hallazgos relacionados con ciertos datos sociodemográficos que ayudaron a ampliar el perfil del profesorado con que se trabajó: facultad, género, edad, último grado académico, y años de experiencia en docencia universitaria. Lo anterior se observan en las Tablas 4 y 5.

# **Tabla 4**

*Profesorado Participante Distribuido por Facultad*

| Facultad                                      | N              | $\frac{0}{0}$ |
|-----------------------------------------------|----------------|---------------|
|                                               |                |               |
| Ciencias Económicas y Administración Contable | 7              | 31,8%         |
| <b>Humanidades y Artes</b>                    | 4              | 18,8%         |
| Químico Biológico y de Salud                  | 3              | 13,6%         |
| Ingeniería                                    | 4              | 18,2%         |
| <b>Ciencias Sociales</b>                      | $\overline{2}$ | 9,1%          |
|                                               |                |               |
| Ciencias                                      | $\overline{2}$ | 9,1%          |

*Fuente:* elaboración propia, 2022.

Como se logra apreciar la Facultad de Ciencia Económicas junto con la Faculta de Ciencias y Ciencias Sociales son los que tienen la mayor cantidad de participantes.

En este apartado es importante recordar que la selección de la muestra fue realizada por el IPSD mediante el tipo no probabilístico. Por ende, hubo una variación en la cantidad de participantes por facultad. Así mismo, uno de los requisitos estipulados por el IPSD tuvo que ver con la identificación de algún centro regional o profesorado que presentará necesidades en cuanto formación tecnopedagógica.

# **Tabla 5**

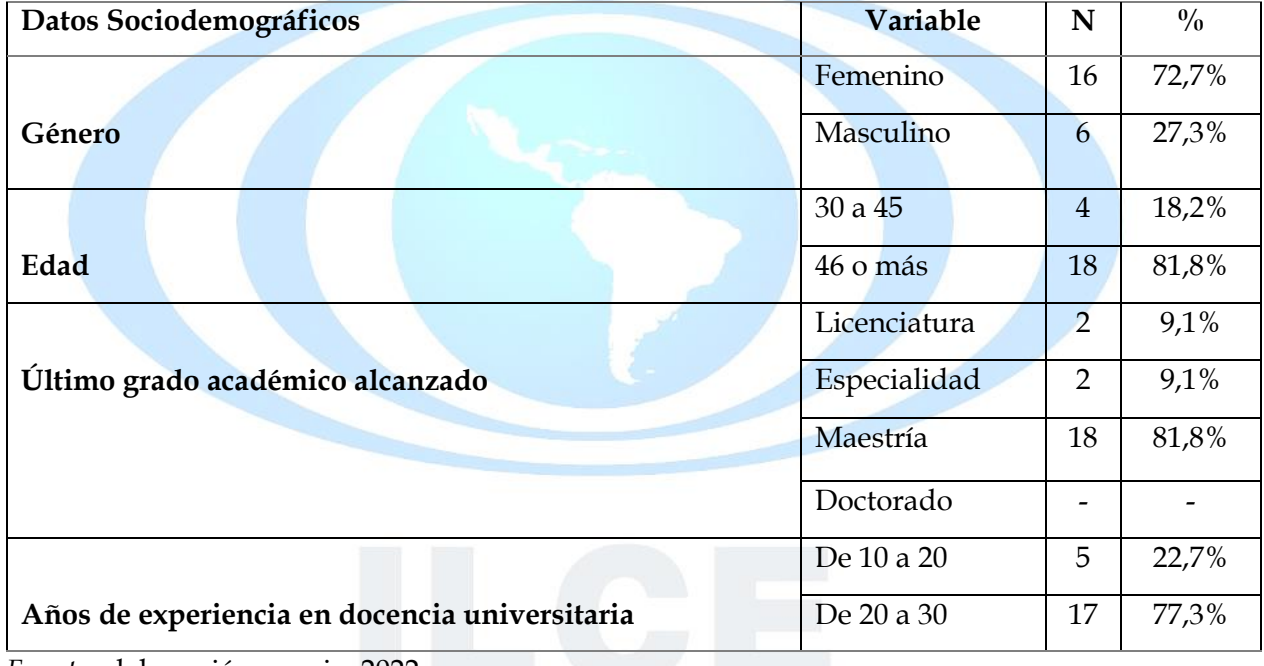

*Datos Sociodemográficos*

*Fuente:* elaboración propia, 2022.

El predominio del género femenino parece ser un común denominador entre el profesorado universitario. Así mismo, se observa un conjunto de participantes entre los 46 o más años de edad con el título de Maestría como último grado académico. Ahora con relación a los años de experiencia, el 77,3% cuentan con 20 a 30 años en docencia.

Por otro lado, en la Tabla 6 se observa un comparativo de dos acciones que dan sentido al ejercicio para crear contenido digital realizado con la herramienta H5P.

# **Tabla 6**

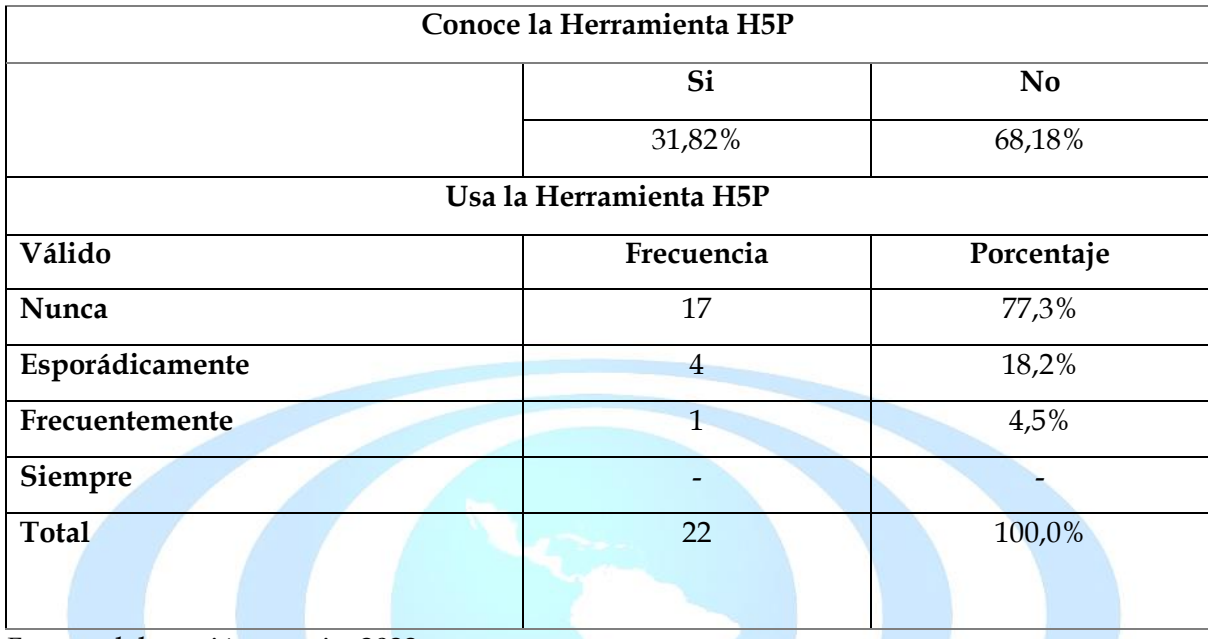

*Conocimiento y Usabilidad de la Herramienta H5P*

*Fuente:* elaboración propia, 2022.

Conocerla y utilizarla son dos acciones completamente diferentes. Se supone que no conocer una herramienta implicaría no utilizarla; sin embargo, lo contrario se expresa en que dos participantes sí conocen la herramienta H5P, pero el grueso del profesorado nunca la han utilizado.

En síntesis, la herramienta H5P no se conoce (68,18%) y nunca se ha utilizado (77,3%). Es interesante observar dichos resultados debido a que la herramienta se encuentra activa hace más de tres años<sup>9</sup> en la plataforma del Campus Virtual UNAH. En este sentido, se acuerda con el planteamiento de Díaz (2020) que manifiesta: "los docentes a menudo no exploran los entornos virtuales de aprendizaje en todo su potencial y solo adoptan un conjunto limitado de herramientas disponibles" (p.4). Si no se exploran los procesos de gestión, configuración y edición de contenidos digitales implementando la herramienta H5P, difícilmente se fortalecerá dicha competencia. De hecho, no habrá ninguna variabilidad en torno a sus niveles de desarrollo (básico, intermedio y avanzado) y ese es uno de los grandes retos del profesorado que es "inmigrante digital" (Prensky, 2010).

 $9$  Actualización del campus virtual donde se integró el plugin de H5P.

Con el análisis de los datos expuestos anteriormente, se definió el objetivo general del laboratorio: explorar los procesos de gestión, configuración y edición de contenidos digitales implementando la herramienta H5P. De igual forma, se precisó todo el contenido a desarrollar considerando la aplicación de una variedad de formatos multimedia como ser, texto, imágenes, audios, videos, gráficos, banners e íconos. Para finalizar el análisis, se realizó una revisión bibliográfica que permitió estructurar el contenido de H5P en cuatro bloques de actividades de aprendizaje para la creación de contenido digital.

#### **Diseño**

Para el diseño se utilizó un proceso metodológico conocido como Modelo de Cascada propuesto por Nugraha y Haritman (2020). De acuerdo a los autores, este modelo propone un marco detallado con varios pasos secuenciales.

#### **Figura 2**

*Modelo de Cascada para el Diseño del Laboratorio H5P*

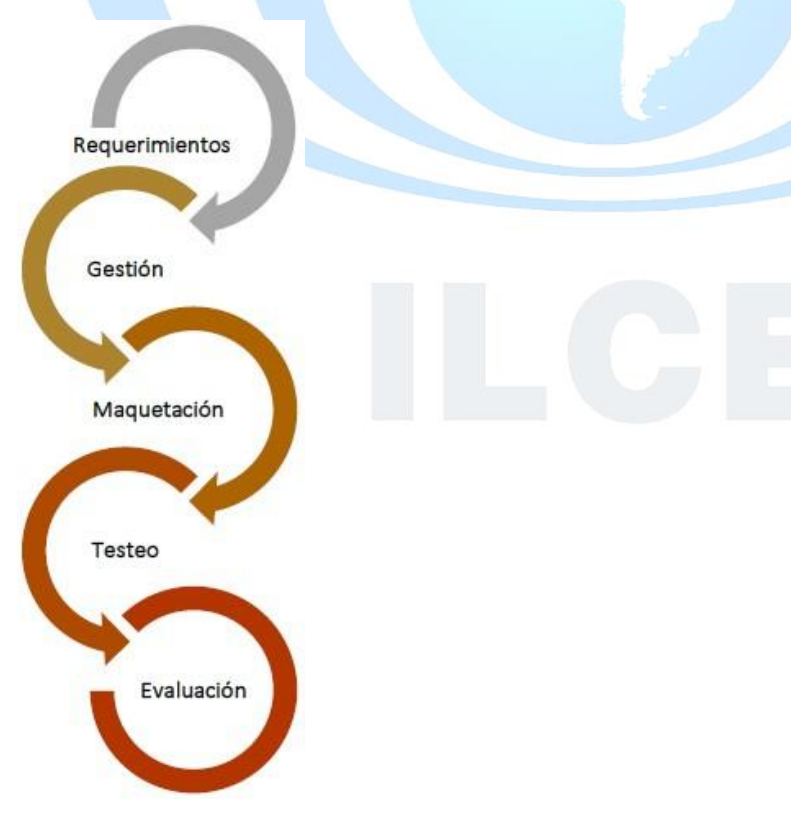

*Fuente:* elaboración propia a partir de Nugraha y Haritman (2020).

**Requerimientos:** Sistema de Gestión de Aprendizaje (LMS Moodle 3.8 - Campus Virtual UNAH) y el plugin de contenido interactivo H5P.

1. **Gestión:** configuración general del Laboratorio H5P en el Campus Virtual UNAH.

Esta configuración incluye datos generales que se exponen en la Imagen 1.

# **Imagen 1**

*Gestión y Configuración General del Laboratorio H5P*

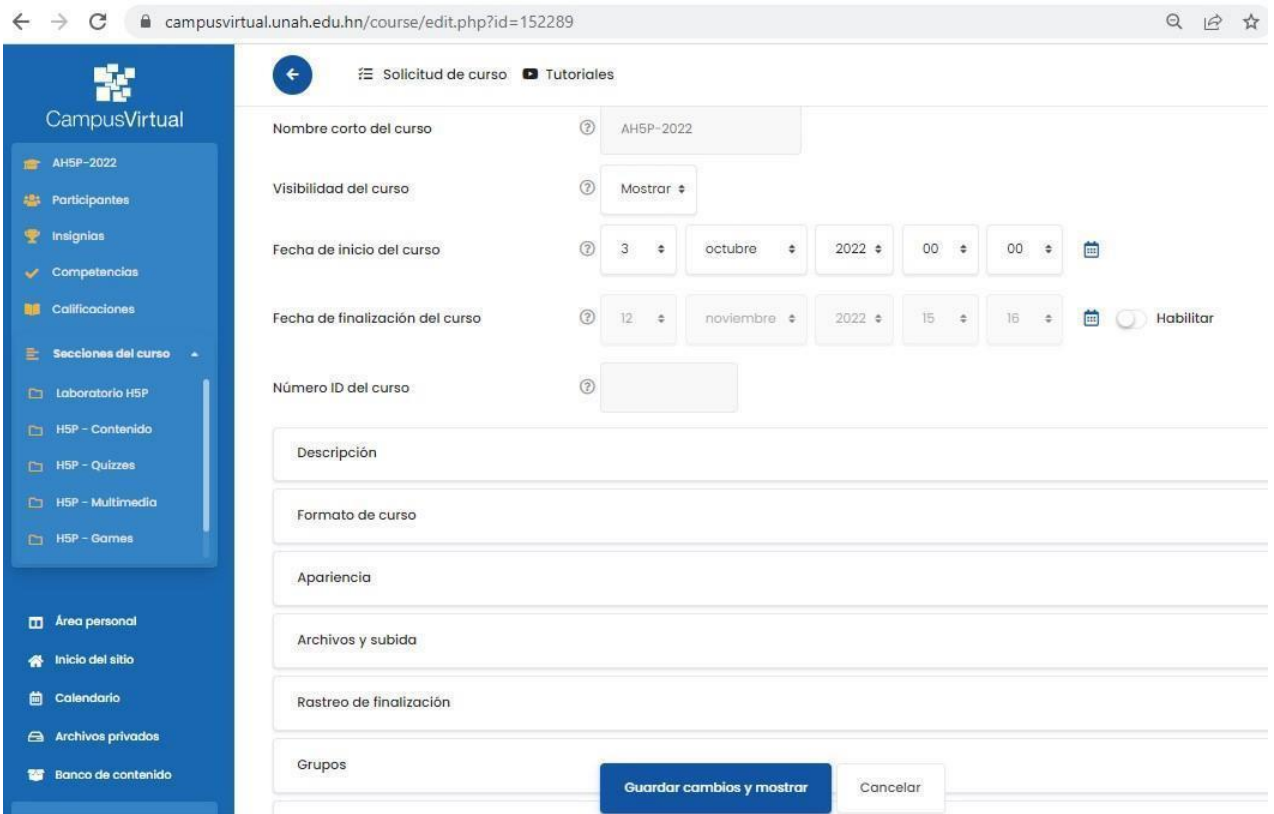

*Fuente*: captura de pantalla de la configuración del Laboratorio H5P, Campus Virtual UNAH, 2022.

Se observan los datos generales como: nombre corto del curso, visibilidad, fecha de inicio y de cierre del curso, descripción, formato de curso, apariencia, archivos y subida, rastreo de finalización, grupos. Por último, guardar cambios y mostrar.

2. **Maquetación:** proceso que realizó el desarrollador<sup>10</sup> para el diseño global estructurado del entorno virtual de aprendizaje. El contenido se presentó en seis

 $10$  Persona responsable de maquetar todo el curso, subir los recursos de aprendizaje, preparar las actividades, etc. En este caso, fue realizado por el investigador con el apoyo del equipo técnico de la DEGT.

bloques bajo un formato de pestañas caracterizado por un modo de navegación aleatorio, procurando la coherencia y orden lógico de todos sus recursos. En la Imagen 2 se aprecia el proceso de maquetación.

### **Imagen 2**

*Maquetación del Laboratorio H5P*

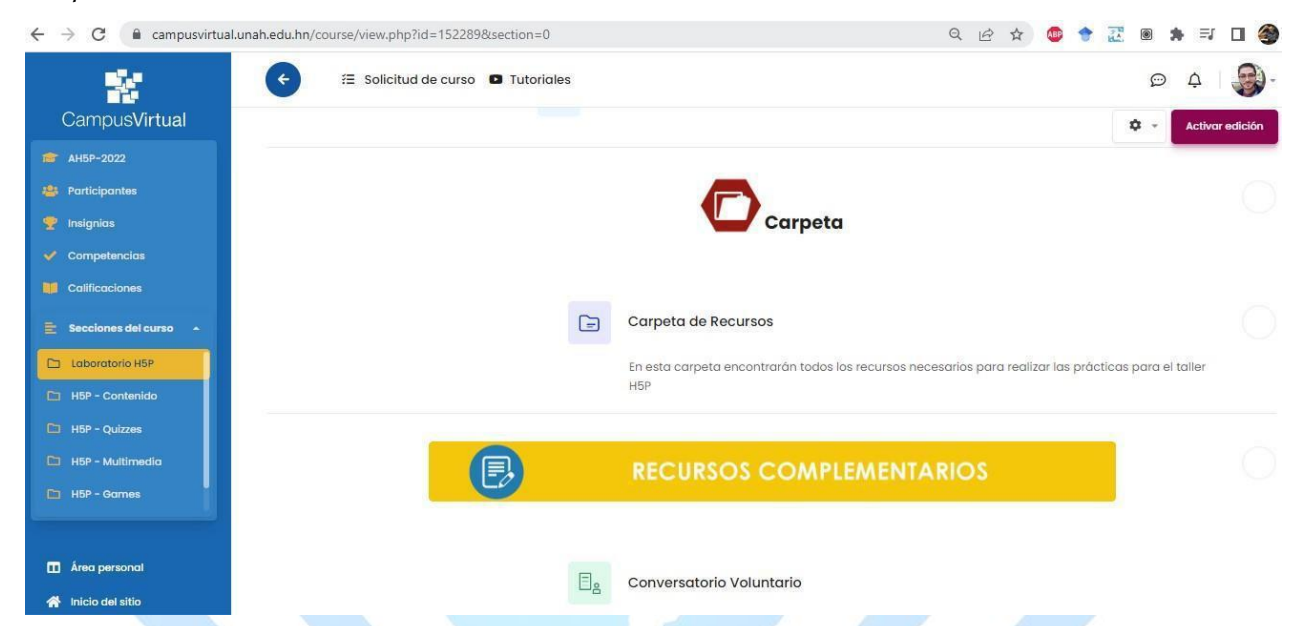

*Fuente*: captura de pantalla configuración, laboratorio H5P, campus virtual UNAH, 2022.

En este proceso de maquetación se utilizaron recursos gráficos y pedagógicos que se describen a continuación:

- Gráficos: banners, imágenes, íconos, y cintas.
- Pedagógicos; contenido teórico de la herramienta, foros, videos tutoriales, carpeta de recursos, y recursos complementarios. Así mismo, el bloque de actividades finales.

Para finalizar se presentan las dos últimas etapas del Modelo de Cascada:

- 3. **Testeo:** prueba realizada por el desarrollador con el objetivo de identificar posibles fallos.
- 4. **Evaluación:** se evaluaron tres aspectos:
	- 1. Gráfico: despierta el interés y la motivación.
	- 2. Navegación: es intuitivo y amigable.

3. Instruccional: se entiende la dinámica del laboratorio.

Mediante este diseño de laboratorio bajo Modelo de Cascada, Grodotzki et al. (2018) afirma que los participantes "podrían utilizarlo para diseñar y realizar experimentos inspirados en los cursos teóricos" (p. 352). Esto permitirá un ir y venir entre teoría y práctica lo que fortalecerá su proceso de aprendizaje.

Por otra parte, el diseño se entrelazo con un conjunto componentes que funciones interdependientes e interrelacionadas para el buen funcionamiento del Laboratorio H5P.

Los componentes se enlistan a continuación.

- 1. Usuario: profesorado
- 2. Dispositivo: instrumento físico, medio que se utilizó para desarrollar las prácticas virtuales. En este caso, se solicitó como requisito utilizar una computadora (laptop o de escritorio). En este punto se observó que varios participantes se conectaron al laboratorio desde el teléfono celular, lo que dificultó realizar las actividades de creación de contenido con eficacia y eficiencia.
- 3. Internet utilizado como instrumento remoto.
- 4. Sistema Gestor de Aprendizaje: LMS Moodle / Campus Virtual UNAH.
- 5. Gestor de Contenido CMS: plugin de H5P desarrollado en el lenguaje de programación HTML 5 e incorporado como plugin contenido interactivo H5P.
- 6. Laboratorio Virtual: herramienta H5P.

#### **Desarrollo**

En esta fase se realizó un guion tecno-pedagógico con una cantidad de recursos que se muestran en la Tabla 6. Así mismo, la distribución del contenido H5P mediante una estructura cruzada.

La elaboración del guion tecnopedagógico ayudó a definir la descripción del proceso de enseñanza aprendizaje. De acuerdo con la adaptación de algunos elementos propuestos por Morales et al. (2016). En la Figura 3 se muestra la estructura del guion.

# **Figura 3**

*Estructura del Guion Tecnopedagógico*

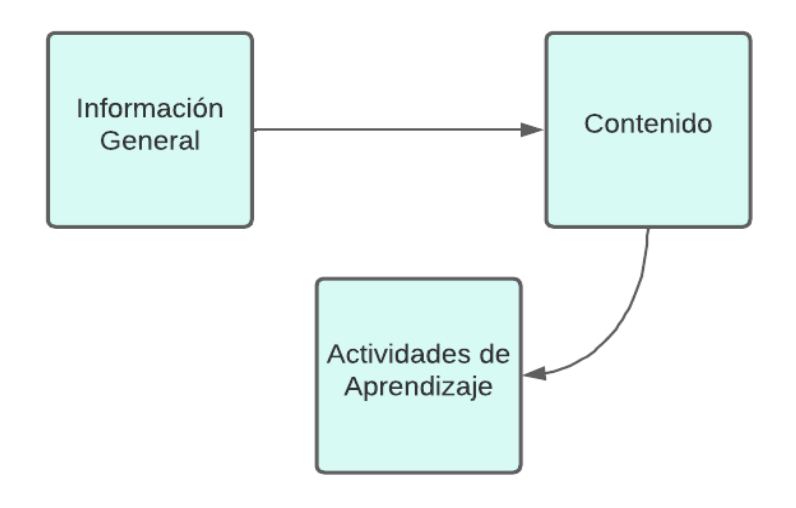

*Fuente:* elaboración propia, 2022.

En el guion se estableció el objetivo general del laboratorio H5P: explorar los procesos de gestión, configuración y edición de contenidos digitales implementando la herramienta H5P. Adicionalmente, se incluyó la presentación teórica (contenido) sobre la herramienta, su definición conceptual y las habilidades requeridas para la puesta en práctica. En esa misma línea se desarrollaron los recursos y bloques de contenido.

A continuación, se presenta la Tabla 6 que muestra dichos bloques:

# **Tabla 7**

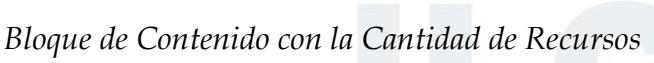

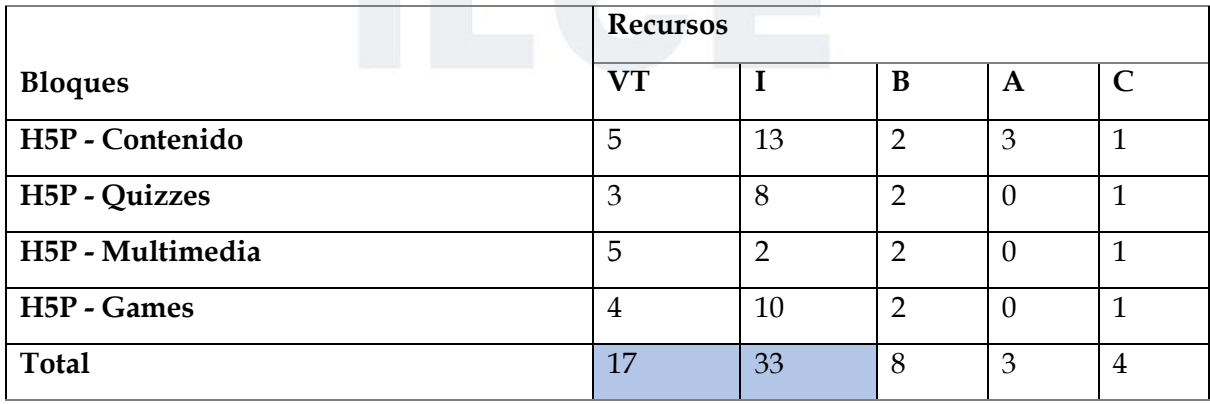

*Nota:* Videotutorial (VT), Imágenes (I), Banners e Iconos (B), Audios (A), Contenido Formato

Word (C)

*Fuente:* elaboración propia, 2022.

En la Tabla 7 se observa una preeminencia didáctica del videotutorial y la imagen. Esto se consideró gracias a que los videotutoriales "permiten presentar la información a través de múltiples formas expresivas pudiendo provocar la motivación del alumno y atender a sus diferentes naturalezas cognitivas" (Pompeya-López, 2008, p. 7). En este sentido el videotutorial se presenta como "método de consulta diferida" (Rodríguez-Suárez et al., 2016) para continuar profundizando en aquellas actividades que no se abordaron en la sesión sincrónica.

De igual forma, el desarrollo se realizó mediante una estructura cruzada. De acuerdo con Márquez y Sanguino (2010) en esta estructura "los enlaces a los contenidos están entrelazados y el usuario puede decidir el sentido de la navegación en función de sus inquietudes" (p. 66). Debido a la diversidad académica del profesorado esta estructura es la más idónea en función de los intereses particulares de cada participante.

A partir de la clasificación de actividades H5P caracterizadas por Homanová y Havlásková (2019). Para implementar la estructura cruzada en el Laboratorio H5P se decidió la agrupación del contenido en cuatro grandes bloques de que se muestran en la Tabla 8.

# **Tabla 8**

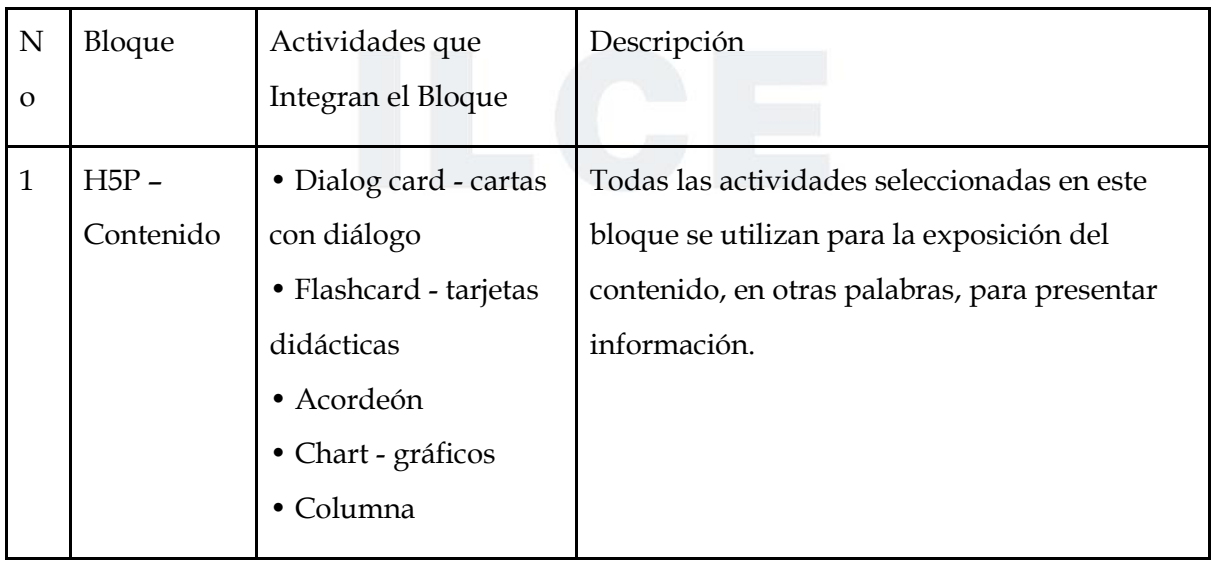

*Estructura Cruzada en Bloques H5P*

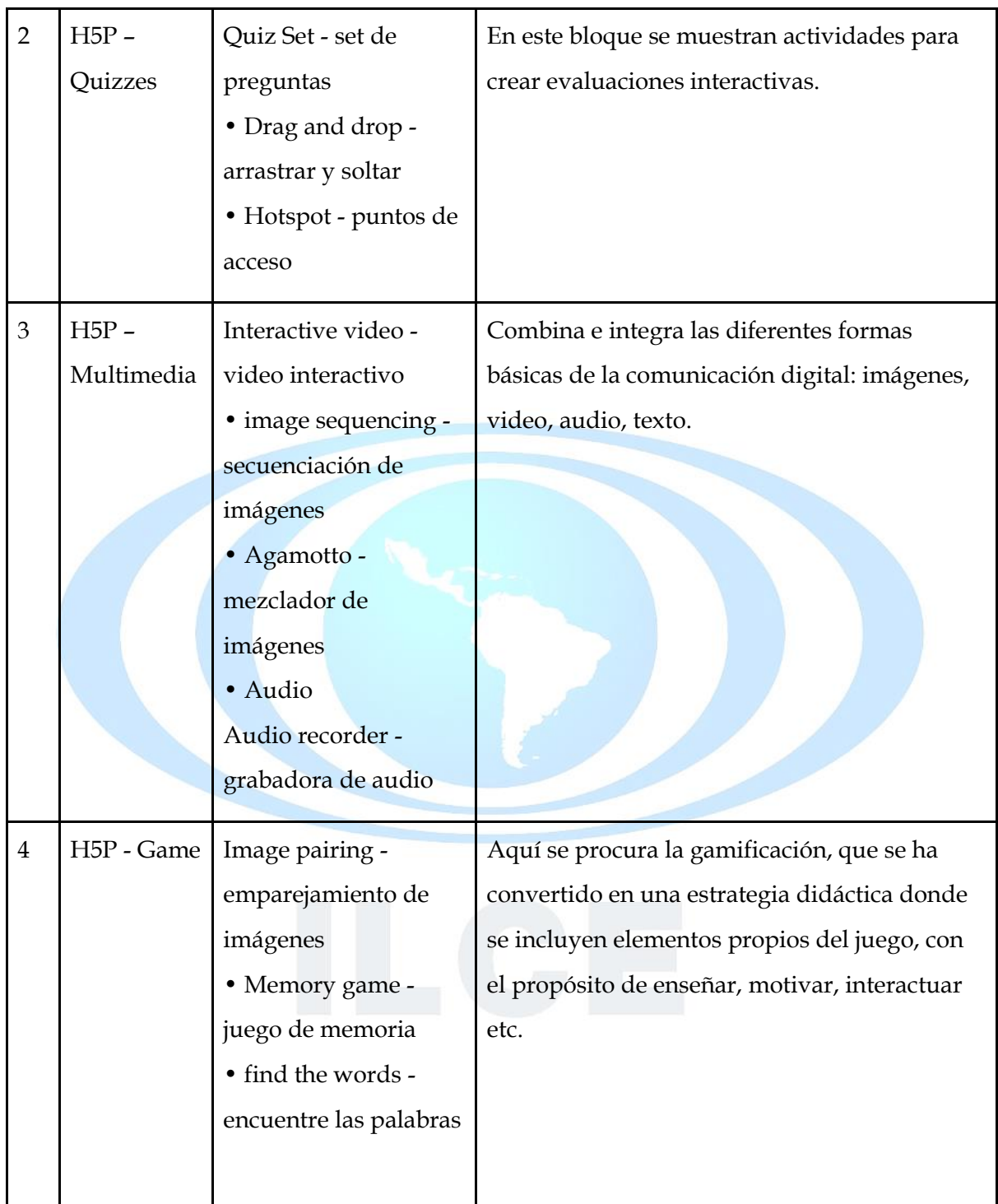

*Fuente:* elaboración propia, 2022.

Las actividades que integran los diferentes bloques son únicas en configuración, pero diferentes en aplicación, en otras palabras, cada actividad se utilizó de manera transversal y perfectamente pudieron integrar otro bloque.

# **Implementación**

El laboratorio H5P se implementó mediante una sesión sincrónica en el tercer período académico (noviembre del 2022) a la muestra considera de 25 docentes. En la Imagen 3 se muestra la interfaz principal del laboratorio y su estructura en bloques de contenidos formato de pestañas.

# **Imagen 3**

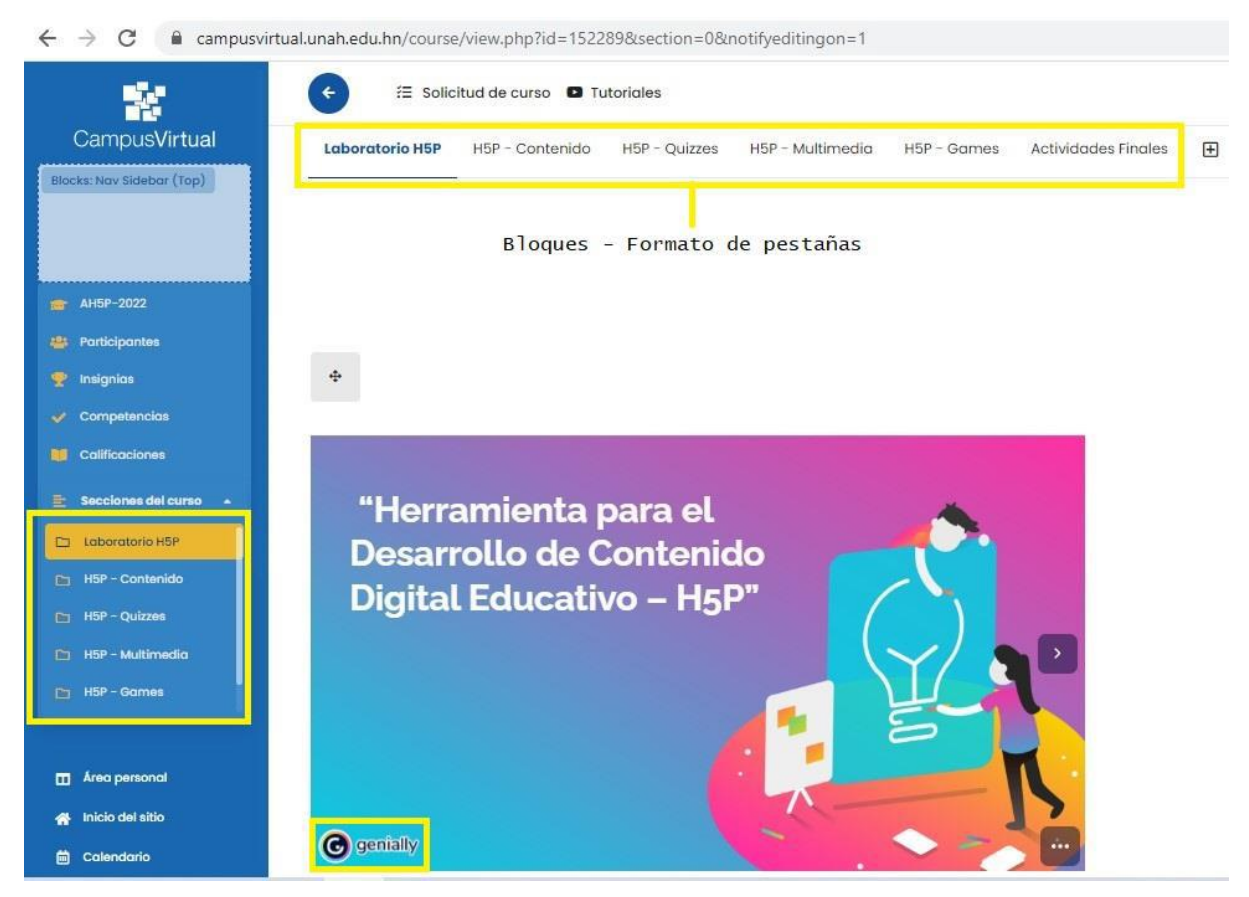

*Interfaz Principal del Laboratorio H5P*

*Fuente:* captura de pantalla de la interfaz del Laboratorio H5P. Campus Virtual UNAH, 2022

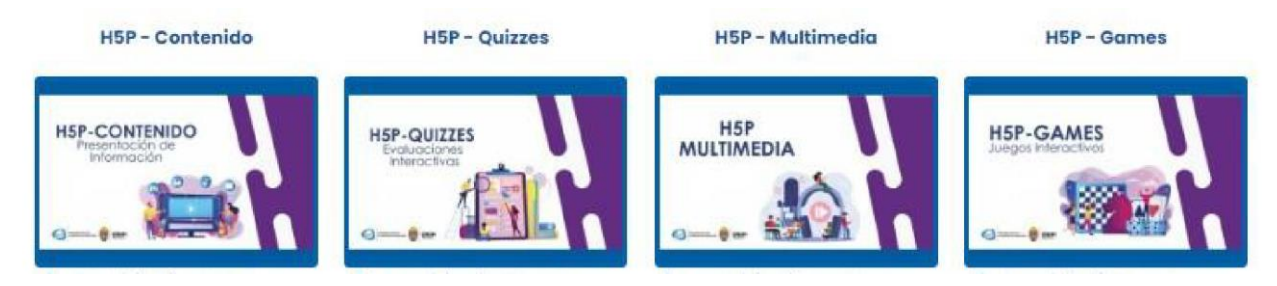

*Fuente:* captura de pantalla de la interfaz del Laboratorio H5P. Campus Virtual UNAH, 2022.

En un análisis realizado por Chen et al. (2021), se determinó que H5P está:

"construido en un formato modular para que las actividades individuales se puedan ensamblar juntas, lo que permite un desarrollo rápido y personalizado. Una vez desarrollado, el contenido se puede compartir e incorporar en múltiples actividades interactivas online en una variedad de unidades, lo que aumenta la sostenibilidad" (p. 83).

Básicamente, existen dos opciones para ejecutar H5P y crear contenido digital que brinde la sostenibilidad que expone la investigadora Chen et al. (2021).

- 1. La primera: es en la plataforma o página web oficial H5P.org. Los profesores (as) pueden ingresar al sitio web, registrarse, ensayar la creación de contenido y por último descargar las actividades y compartirlas11.
- 2. La segunda: es en el sistema de gestión de aprendizaje. En este caso, crear el contenido directamente en el Campus Virtual UNAH (LMS Moodle). En el proceso de actualización del Campus Virtual realizado en agosto 2020 por la DEGT, se reinstaló el plugin de Contenido Interactivo y H5P.

Las autoras Homanová y Havlásková (2019) manifiestan que "el proceso de creación de tareas de aprendizaje interactivo no requiere una gran experiencia del docente" (9268). Por ende, han identificado dos componentes básicos en los cuales se puede estructurar una actividad E–A (contenido interactivo):

- 1. Contenido
- 2. Ajustes $12$

<sup>11</sup> El enfoque de la tesis excede el análisis de la primera opción. Pero no está de más mencionar que si se utiliza el sitio web https://h5p.org "H5P Authoring tool el contenido se publicará para toda la comunidad de usuarios H5P, a diferencia de utilizar el plugin" (Rossetti-López et al., 2020). Así mismo, si se desea profundizar en la primera opción, se comparte el siguiente análisis del sitio web H5P realizado en el Módulo 2. Convergencia Digital Mediática Educativa MCyTE 2022.

Semana 2: Identificación de contenidos transmedia y las modalidades de participación social. Recuperado de: https://view.genial.ly/6209135ba23df4001831f708/presentation-analisis-sitio-webh5p

<sup>12</sup> En el apartado de los ajustes propuestos por Homanová y Havlásková (2019), se ha incorporado la "configuración de parámetros comunes" que es una configuración que se realiza específicamente en el Campus Virtual UNAH.

- Configuración de parámetros comunes
- Configuración de comportamiento
- Anulaciones de texto y traducción
- Opciones H5P

El primer componente es el contenido: proceso mediante el cual se insertan los textos, imágenes, videos o audios, que posteriormente servirán para crear la actividad E-A. Cada tipo de actividad tiene la característica de tener un elemento multimedia dominante.

Por otra parte, se continua con la Imagen 4 que expone el segundo componente: ajustes.

### **Imagen 4**

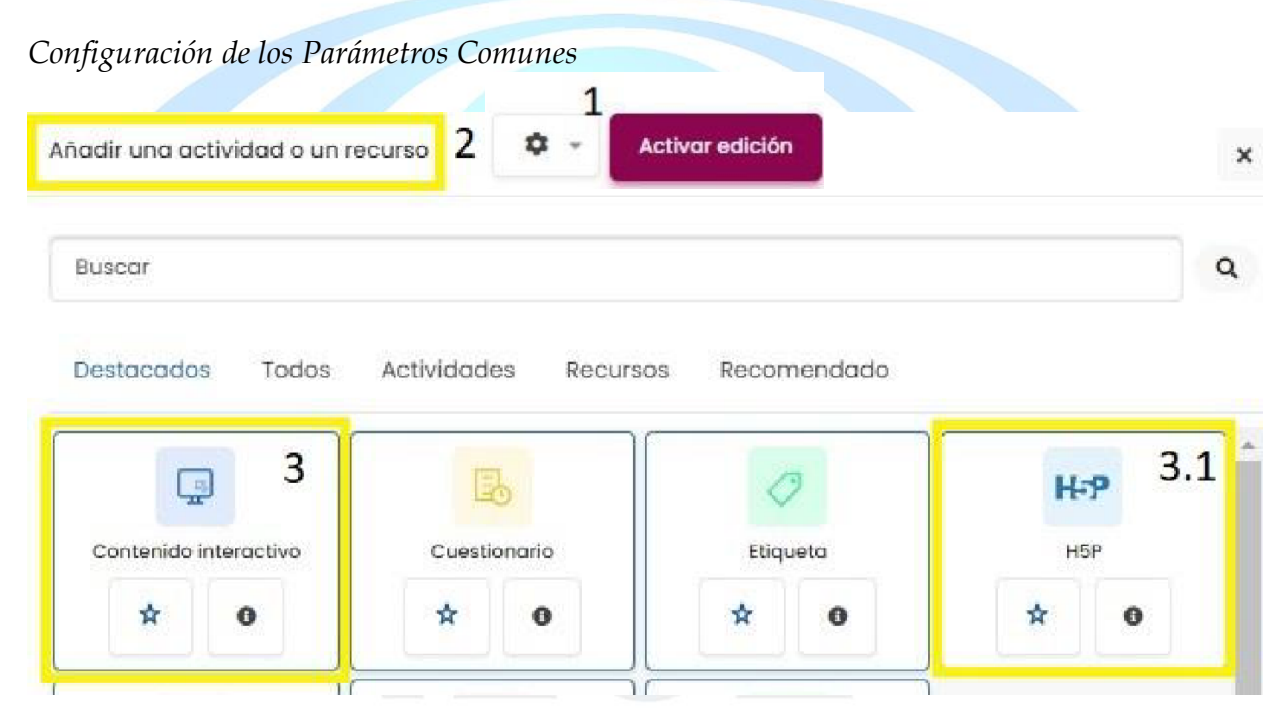

*Fuente:* captura de pantalla de la interfaz de usuario del Campus Virtual UNAH, 2022.

Para la configuración de los parámetros comunes se realizaron los siguientes pasos: *1. Activar edición> 2. añade una actividad o un recurso> 3. contenido interactivo > 4. guardar cambios y regresar al curso.*

En la Imagen 4, se observan dos opciones (plugin) que se utilizan para la creación de contenido digital o actividades interactivas. El primero se reconoce con el número tres (3) y crea las actividades directamente en la unidad, módulo ú aula virtual en la cual se esté trabajando. Para la implementación de este Laboratorio H5P se utilizó esta opción.

Por otro lado, la segunda opción que se reconoce con el número 3.1 se utiliza para almacenar las actividades interactivas cumpliendo la misma función que un banco de preguntas. En otras palabras, se pueden importar y reutilizar en varios cursos a la vez, esto promueve la versatilidad y agiliza los elementos que se pueden incorporar en un nuevo curso. Para realizar esa incorporación de actividades H5P, la Imagen 5 refleja el proceso a seguir.

# **Imagen 5**

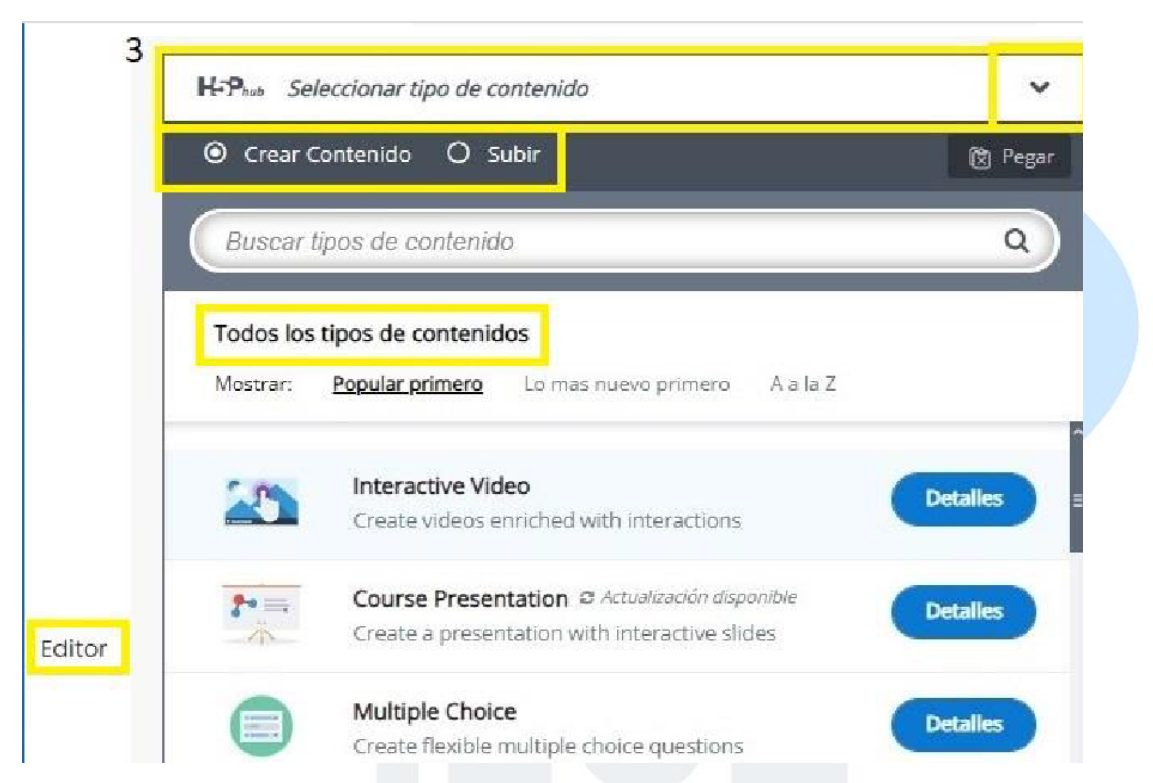

*Selección del tipo de Contenido Interactivo*

*Fuente:* captura de pantalla de la interfaz de usuario del Campus Virtual UNAH, 2022.

En la Imagen 5 se observa el botón que se utilizó para seleccionar el tipo de contenido H5P, como ya se ha dicho, en una variedad de 50 tipos de contenido. Posteriormente. La Imagen 5.1 presenta las opciones específicas utilizadas en la actividad que se seleccione.

# **Imagen 5.1**

*Opciones del Contenido Seleccionado*

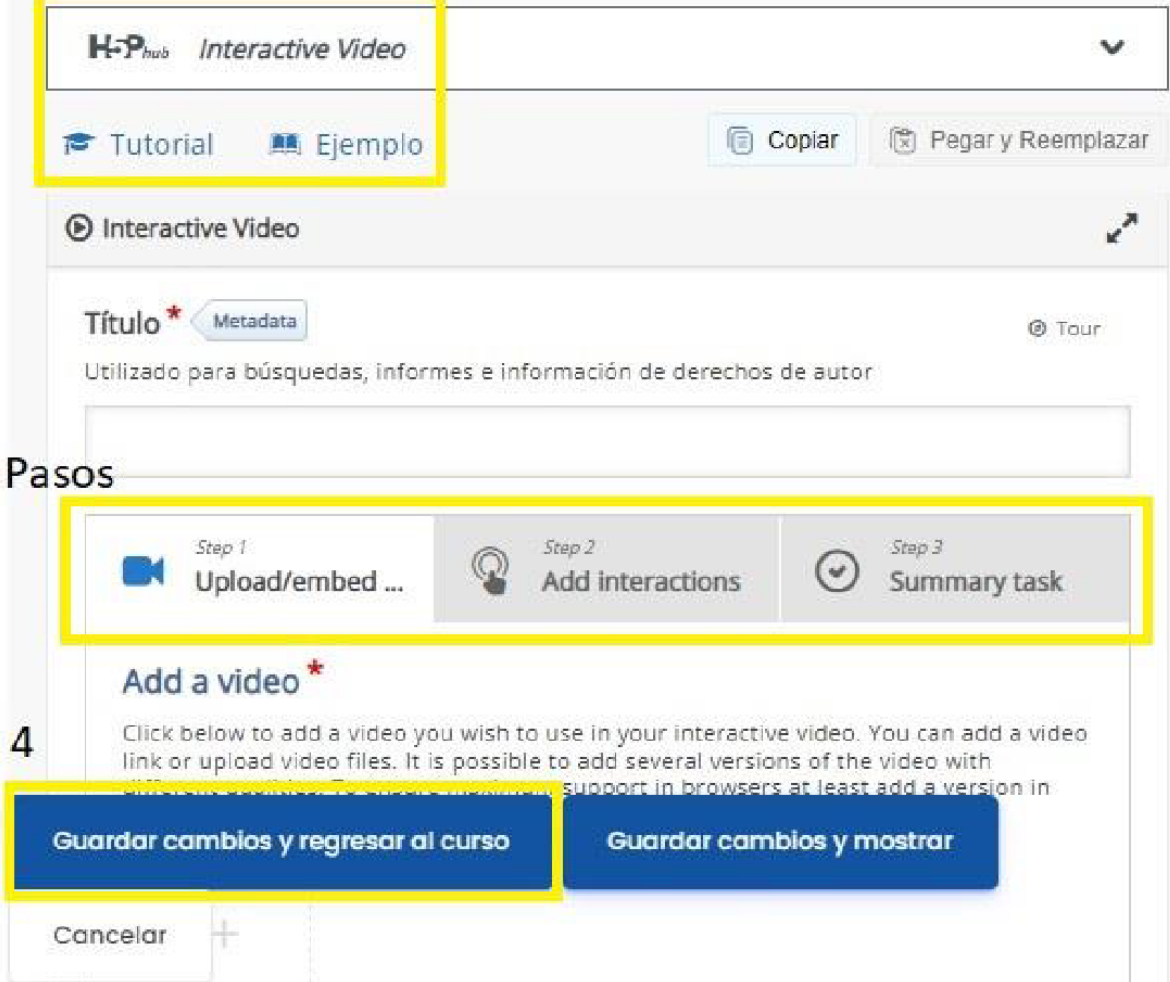

*Fuente:* captura de pantalla de la interfaz de usuario del Campus Virtual UNAH, 2022.

El ejemplo que se muestra es la configuración de un video interactivo. Este se compone de tres pasos. Primero se sube el video mediante un enlace URL, seguidamente se le añaden las interacciones y por último, un pequeño resumen con algunas preguntas de evaluación.

Para finalizar la configuración de una actividad H5P se presenta la Imagen 6 con los últimos ajustes que se deben realizar.

# **Imagen 6**

*Ajustes de Comportamiento - Parámetros y Texto - Opciones H5P*

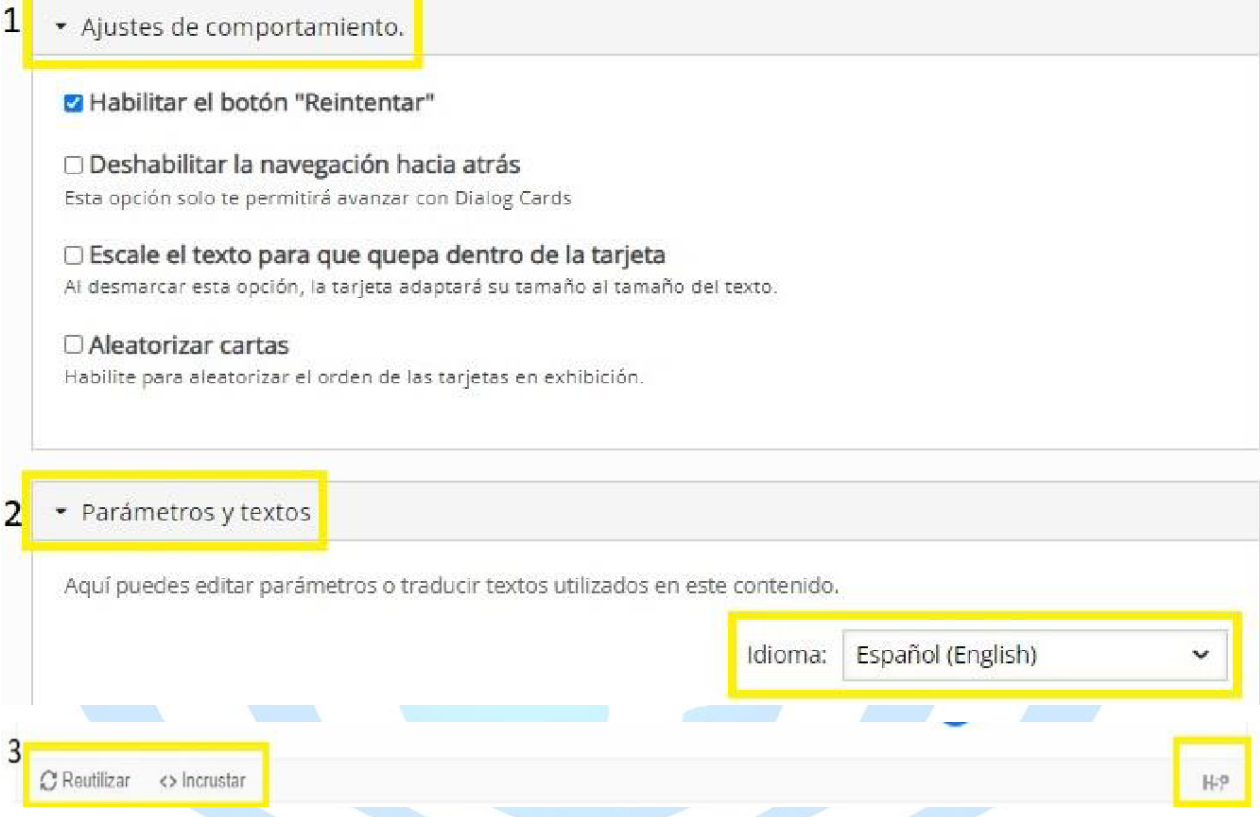

*Fuente:* captura de pantalla de la interfaz de usuario del Campus Virtual UNAH, 2022.

Se muestran las configuraciones de comportamiento que son propiedades que personalizan cada una de las actividades. Por ejemplo, las veces que un estudiante puede realizar la actividad, si se penalizan las respuestas incorrectas, el puntaje etc. Es importante mencionar que las configuraciones individuales varían según el tipo de actividad seleccionada. En el bloque de anulaciones de texto y traducciones los profesores pudieron modificar el idioma, y establecer en el cual se sientan cómodos para trabajar, por automático se muestra el idioma inglés que fue el utilizado por los desarrolladores de la herramienta H5P.

El último bloque: opciones H5P permitió elegir qué características se mostrarán con la actividad, Por ende, el profesor decidió si el alumno podrá descargar, insertar en otro sito, o exponer el licenciamiento de la actividad creada.

# **Evaluación**

En esta última fase del laboratorio se realizó una observación del contenido interactivo desarrollado por los docentes. La Imagen 7 muestra el espacio destinado para realizar las activades para crear contenido.

# **Imagen 7**

*Espacio Exclusivo para Realizar el Contenido Interactivo*

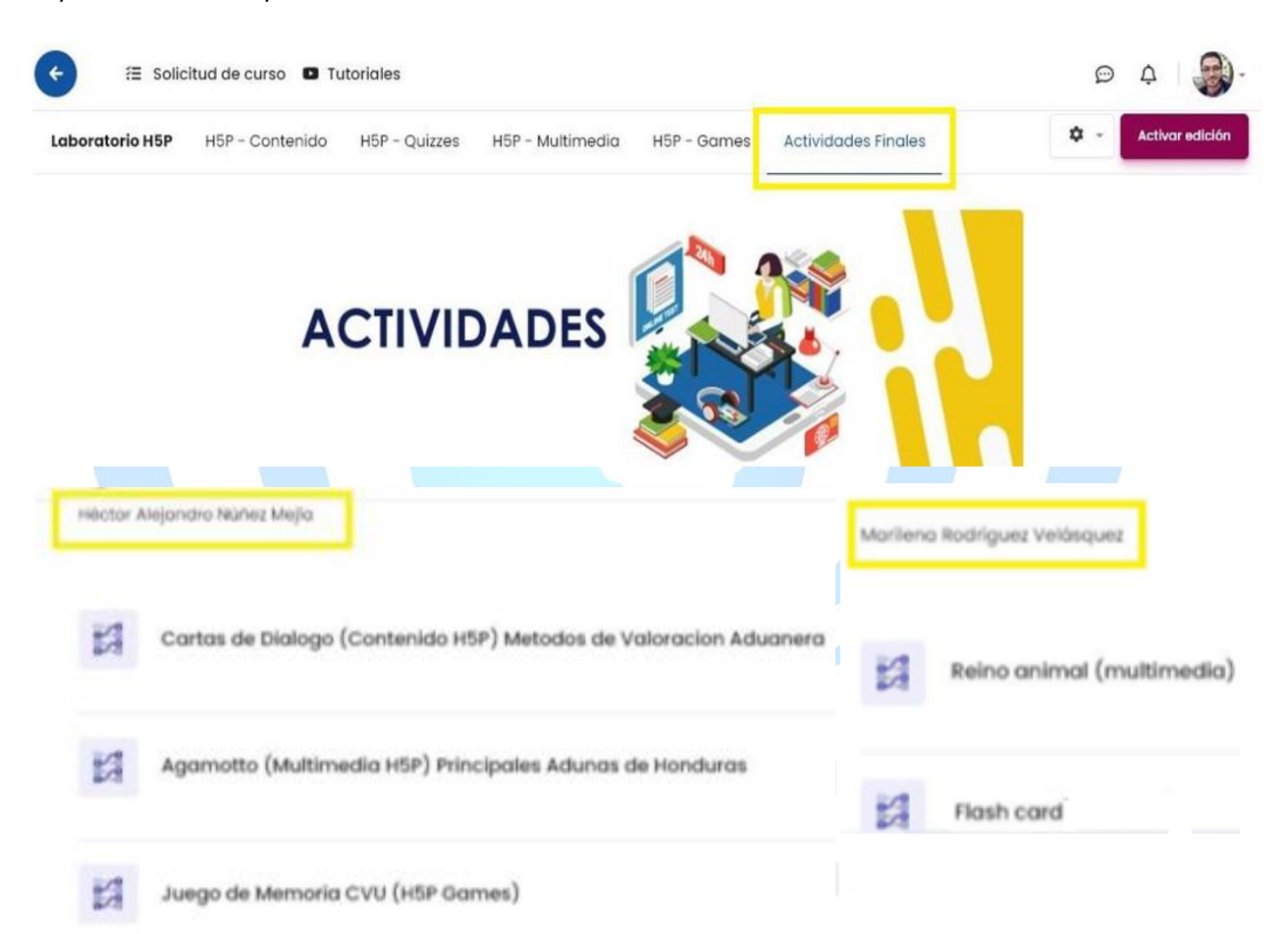

*Fuente:* captura de pantalla de la interfaz de usuario del Campus Virtual UNAH, 2022.

En este espacio generado para el profesorado se les solicitó que desarrollaran contenido interactivo a partir de la disciplina científica en cada uno está especializado. En este ejemplo se expusieron actividades para presentar información, multimedia y juego de memoria para un tema específico que es Adunas. En la Imagen no. 7.1 se presenta brevemente la actividad de Flashcard desarrollada por una docente de Ciencias.

# **Imagen 7.1**

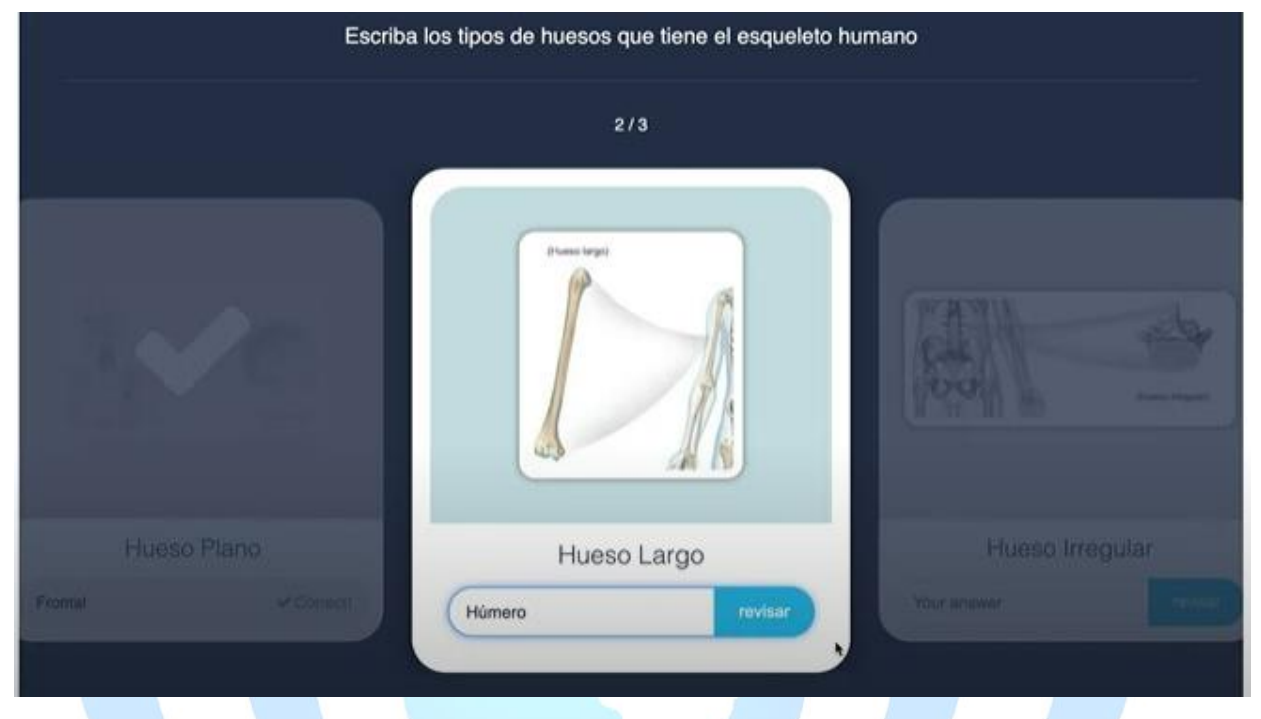

*Práctica de Creación de Contenido Interactivo Realizada por el Profesorado Universitario*

*Fuente:* ejemplo de actividades realizadas por el profesorado universitario en el Campus Virtual UNAH, 2022.

La Imagen muestra una actividad H5P llamada Tarjetas Didácticas (Flashcard). Son una poderosa herramienta que les permite recordar información a partir del significado de ciertas palabras, hechos históricos, fórmulas matemáticas, entre otros. Procura la atención puntual hacia el uso correcto de las palabras fortaleciendo la ortografía. Además, la retroalimentación es inmediata y de acuerdo a la configuración realizada, la actividad se puede realizar cuantas veces sea necesaria, a tal grado de alcanzar la identificación y memorización adecuado de la actividad asignada.

# **Discusión y Conclusiones**

Los resultados de este estudio con el profesorado universitario expresan que su nivel competencial para ambas dimensiones: Creación de contenido digital y Reelaboración y creación de objetos virtuales de aprendizaje es de nivel Básico A1 (INTEF, 2017). No obstante, su autopercepción en el desarrollo de competencias específicas como: procesadores de textos, uso de presentaciones y la edición de imágenes, es de nivel

intermedio considerando la escala Likert de cinco alternativas utilizadas en este trabajo. Esto demuestra que los resultados anteriores coinciden con el nivel competencial básicointermedio que concluyen otras investigaciones realizadas con docentes en servicio y formación (Marín-Marín et al., 2022; Vargas-D'Uniam et al., 2015; Falcó, 2017).

También se encontró que el profesorado con más años de edad (46 o más), Maestría (81%) y experiencia en docencia (20 a 30 años) tienen un menor grado de desarrollo en la creación de contenido digital. Esto es interesante ya que en todos sus años de carrera docente no habían conocido (68,18%) ni mucho menos utilizado (77,3%) la herramienta H5P (como plataforma o plugin) para la creación de objetos virtuales de aprendizaje en el marco de la creación de contenido. Lo anterior se puede interpretar como una falta de interés, exploración y usabilidad de las actividades y recursos con que cuenta el Campus Virtual UNAH (Díaz, 2020).

Por otra parte, el diseño instruccional bajo el Modelo ADDIE (Baruque et al., 2003) utilizado para crear el laboratorio H5P ayudó en tres aspectos fundamentales: el primero, identificar un diseño abarcador que permitiera vincular metodológicamente la teoría con la práctica. Segundo, utilizar la palabra instrucción como término estructurador y organizador curricular, corriéndose de esa vieja disputa teórica con el conductismo, y tercero, es un excelente aliado para construir un orden lógico y coherente en un Sistema de Gestión de Aprendizaje (LMS).

En la fase de diseño del laboratorio H5P que utilizó el Modelo de Cascada (Nugraha y Haritman, 2020) se observaron las siguientes ventajas: un proceso de gestión y control de manera sencilla, una simplicidad y facilidad de comprensión de los contenidos, hitos estructurales claros y bien definidos (documentados), y por último, un modelo muy eficaz para proyectos pequeños ya que permite identificar las fortalezas y debilidades de cada paso secuencial mediante una perspectiva local o global de todo el proyecto.

Así mismo, la incorporación de la herramienta H5P como dispositivo motivador, creativo e ingenioso de aprender, confirmó que no se requiere altos niveles de comprensión, de hecho, muchos estudios demuestran que el uso es intuitivo y fácil (Diaz, 2020; Rossetti et al., 2021; Jiménez-Hernández, 2020). Si bien la motivación favorece al aprendizaje, esta requiere de disciplina pedagógica para dominarla, uno, es el uso técnico que se puede dar a la herramienta alcanzado mediante la práctica y lo otro, es la capacidad para instaurar tecnopedagógicamente el contenido que se desea ser aprendido.

Por lo tanto, cada uno de los Bloques de Contenido H5P funcionan mejor si se plantean objetivos de aprendizaje acorde a la naturaleza de lo que se pretende enseñar (Homanová y Havlásková, 2019). Es decir, si el contenido es conceptual se puede trabajar con H5P - Contenido, en caso de que sea procedimental puede ser H5P – Quiz o Multimedia, y si el contenido es actitudinal, utilizar H5P – Games por sus características de implicación, colaboración, diversión y motivación. Es importante recordar la transversalidad de cada uno de los bloques como uno de los grandes aportes de la herramienta. En otras palabras, los contenidos no se deben suscribir a un bloque determinado, por esta razón, su uso estratégico dependerá de la situación de enseñanza que se desea implementar a la hora de seleccionar la actividad para alcanzar el resultado esperado en el proceso educativo.

Si no se exploran los procesos de gestión, configuración y edición de contenidos digitales que posee el Campus Virtual UNAH, difícilmente se fortalecerá dicha competencia. De hecho, no habrá ninguna variabilidad en torno a sus niveles de desarrollo (básico, intermedio y avanzado) y ese es uno de los grandes retos del profesorado que es "inmigrante digital" (Prensky, 2010).

Adquirir una competencia requiere voluntad para aprenderla. El manejo teórico y práctico de la misma son acciones constitutivas de su dominio, en este sentido, la evaluación reiterada de su progreso brindará las pautas necesarias para sus ajustes y enfoques en pro de objetivos claramente definidos. No solo se trata de adquirirla, se discute la necesidad de tensionar métodos tradicionales versus métodos innovadores aplicados en la enseñanza de acuerdo a las exigencias didáctico-pedagógicas de los nuevos tiempos.

La muestra docente seleccionada por el IPSD-UNAH correspondió al profesorado que pertenece al Centro Regional del Centro (CURC-UNAH-Comayagua). En este sentido puede ser enriquecedor como futura línea de investigación: identificar el nivel de dominio de la competencia en creación de contenido digital en los siete Campus Regionales de la UNAH. Lo anterior podrá establecer parámetros de comparación que ayuden a profundizar en las áreas de formación y de esa manera, comenzar un proceso de categorización por

niveles de dominio: básico, intermedio, avanzado de acuerdo al Marco Común de Competencia Digital Docente (INTEF, 2017).

Si bien el marco de la competencia digital docente utilizado sirve como referencia, este no solo debe establecer criterios estándares, sino que también debe incorporar un proceso de evaluación capaz de medir hechos, tareas, acciones, yendo más allá de la percepción del propio sujeto en proceso de evaluación. Es decir, se puede dar la paradoja de una visión elevada (autopercepción) de un alto grado de competencia digital, y marcar unos registros de uso en las herramientas digitales realmente bajos. Reconocer estas carencias técnicas permiten demandar mayor formación al respecto (Ruiz-Domínguez et al., 2022).

A partir de estos hallazgos se considera necesario buscar las estrategias más idóneas para fortalecer la competencia en creación de contenido digital. No obstante, las investigaciones realizadas por Fernández y Fernández (2016) sostienen que "si no se poseen conocimientos técnicos del uso y aplicación de las herramientas digitales, difícilmente se podrán implementar en el mundo educativo" (p. 103). En este sentido, hay una impronta favorable en torno al manejo de software tradicionales como las herramientas informáticas (Vargas-D'Uniam et al., 2015). Tales cuestiones pueden traer a colación un futuro estudio sobre el uso comprobado (real) en dichas competencias específicas en contra posición a sus niveles de autopercepción.

Por lo tanto, se considera imperante instalar un proceso de formación continuo en herramientas para la creación de contenido interactivo, y más que instalarlo, es reflexionar sobre el quehacer tecno-pedagógico que se deberá asumir. Por esta razón, es recomendable iniciar ese proceso de reflexión en los programas curriculares a nivel universitario tomando en cuenta que la capacitación en competencias digitales debe ir más allá de una visión instrumental. En este punto se coincide con Esteve et al. (2018) quien señala la necesidad de mantener una práctica reflexiva de forma sistematizada impulsada por una formación en competencias digitales. El objetivo es buscar un impacto significativo en la práctica profesional del profesorado.

Los resultados de esta investigación se presentan como un aporte para el estudio de la competencia digital docente con la visión de contribuir asumir dos retos: incluir programas formativos y reforzar el uso y aplicación tecnopedagógica (Villarreal-Villa et al., 2019).

Quedó evidenciado que el laboratorio desarrollado con la herramienta H5P es una oportunidad de favorecer y sistematizar un proceso de formación específica (teóricapráctica) que ayude a reducir la brecha entre los que saben poco (nivel básico) y los que saben mucho (nivel experto). No obstante, se requiere del compromiso del profesorado universitario y el fortalecimiento de este tipo de iniciativas que se llevan a cabo a través de la gestión del IPSD-UNAH.

# **Bibliografía**

- Acevedo-Duque, Á., Argüello, A., Pineda, B. y Turcios, P. (2020). Competencias del docente en educación online en tiempo de COVID-19: Universidades Publicas de Honduras. *Revista de Ciencias Sociales, 26*(2), 206-224. https://dialnet.unirioja.es/servlet/articulo?codigo=7599941
- Barberá, E. y Badia, A. (2005). El uso educativo de las aulas virtuales emergentes en la educación superior. *Revista de Universidad y Sociedad del Conocimiento, 2*(2), 1-12. https://openaccess.uoc.edu/bitstream/10609/129227/1/barbera-rusc-2005 uso.pdf
- Benkada, C. y Moccozet, L. (2017, July). *Enriched interactive videos for teaching and learning.* [Discurso Principal]. In 2017 21st International Conference Information Visualisation (IV) (pp. 344-349). IEEE. https://ieeexplore.ieee.org/abstract/document/8107994
- Baruque, L. B., Porto, F. y Melo, R. N. (2003). Towards an instructional design methodology based on learning objects. *Proceedings of the IASTED International Conference on Computers and Advanced Technology in Education*, 259-264.
- BOE (2020). Resolución de 2 de julio de 2020, de la Dirección General de Evaluación y Cooperación Territorial, por la que se publica el Acuerdo de la Conferencia Sectorial de Educación sobre el marco de referencia de la competencia digital docente. Boletín Oficial del Estado, 191, de 13 de julio de 2020, 50638 a 50668. https://www.boe.es/eli/es/res/2020/07/02/(2)
- Borges-Ucán, J. L. (2022). Competencia en creación de contenido digital de docentes de inglés como lengua extranjera. *Revista de Educación y Desarrollo, 61*(2), 61-70. https://www.cucs.udg.mx/revistas/edu\_desarrollo/anteriores/61/61\_Borges.pdf
- Buabeng- Andoh, C. (2012). Factors Influencing Teachers' Adoption and Integration of Information and Communication Technology into Teaching: A Review of the Literature. *International Journal of Education and Development using Information and Communication Technology*, 136-155. https://files.eric.ed.gov/fulltext/EJ1084227.pdf
- Casañ-Núñez, J. C., Millán-Scheiding, C. y Márquez Baldó, L. (2021). H5P y Moodle en la enseñanza del inglés: encuesta al alumnado del máster de profesorado. *Innovación e investigación docente en educación: experiencias prácticas*, 781-803. https://www.dykinson.com/libros/innovacion-e-investigacion-docente-eneducacion-experiencias-practicas/9788413775937/
- Chen, L., Manwaring, P., Zakaria, G., Wilke, S. y Loton, D. (2021). Implementing H5P online interactive Activities at scale. *Back to the Future – ASCILITE '21. Proceedings ASCILITE 2021 in Armidale*, 81-92. doi:https://doi.org/10.14742/ascilite2021.0112
- Condes-Vides, J. V., García Luna, D., García Rodríguez, J., Hermiz Ramírez, A., Moreno López, J. J., Muñoz Solís, P. y Osorio Navarro, A. (2016). Manual Moodle 3.0 para el profesor. *Monografía (Manual). Rectorado (UPM), Madrid.* Obtenido de https://oa.upm.es/42658/
- Diaz, H. S. (Febrero, 2018). *Incidencia del Campus Virtual UNAH: Estudio sobre el monitoreo, utilidad y pertinencia, de las aulas virtuales.* [Ponencia]. II - Simposio de Investigación Educativa "Del conocimiento a la acción" Facultad de Humanidades y Artes. Carrera de Pedagogía y Ciencias de la Educación. https://www.researchgate.net/publication/351343248\_Incidencia\_del\_Campus\_V irtual\_UNAH\_Estudio\_sobre\_el\_monitoreo\_utilidad\_y\_pertinencia\_de\_las\_aulas\_ virtuales\_Posicionamiento\_de\_la\_Carrera\_de\_Pedagogia\_y\_Ciencias\_de\_la\_Educa
	- cion\_-\_UNAH#fullTextFileContent
- Diaz, H.S. (Diciembre, 2020). *Uso educativo de la herramienta H5P para el Desarrollo de Contenido Interactivo.* [Discurso Principal]. XI Jornada Virtual de Innovación Educativa. https://www.researchgate.net/profile/H-Samuel-Diaz Rodas/publication/351131669\_Uso\_educativo\_de\_la\_herramienta\_H5P\_para\_el\_D esarrollo\_de\_Contenido\_Interactivo\_Experiencia\_en\_la\_construccion\_de\_Objetos\_ Virtuales\_de\_Aprendizaje\_con\_la\_comunidad\_docente\_de\_l
- Esteve-Mon, F. M., Castañeda, L. y Adell-Segura, J. (2018). Un modelo holístico de competencia docente para el mundo digital. *Revista Interuniversitaria de Formación del Profesorado, 91*, 105-116. Obtenido de http://repositori.uji.es/xmlui/bitstream/handle/10234/174771/58806.pdf?s
- Falcó, J. M. (2017). Evaluación de la competencia digital docente en la comunidad autónoma de Aragón. *Revista Electrónica de Investigación Educativa, 19*(4), 73-83. doi:https://doi.org/10.24320/redie.2017.19.4.1359
- Fernández, F. y Fernández, M. (2016). Los docentes de la generación Z y sus competencias digitales. *Revista Comunicar, 24, 97-105*.<https://doi.org/10.3916/C46-2016-10>
- Fernández, P., Garnacho, A., Dacosta, J. y Mandado, E. (2009). El Aprendizaje Activo Mediante la Autoevaluación Utilizando un Laboratorio Virtual. *IEEE-RITA, 4*, 53- 62.

https://www.researchgate.net/publication/220139169\_El\_Aprendizaje\_Activo\_M ediante\_la\_Autoevaluacion\_Utilizando\_un\_Laboratorio\_Virtua

- García-Martínez, J. A. y González-Sanmamed, M. (2019). Cómo generan y gestionan contenidos los estudiantes de educación de Costa Rica: una contribución al estudio de su entorno personal de aprendizaje. *Digital Education Review, 36*, 15-35.
- Grodotzki, J., Ortelt, T. R. y Tekkaya, A. E. (2018). Remote and virtual labs for engineering education 4.0: achievements of the ELLI project at the TU Dortmund University. *Procedia manufacturing, 26*, 1349-1360.

https://www.sciencedirect.com/science/article/pii/S2351978918308023/pdf?md5 =5f9733dff81c1b3e7603834357b23a21ypid=1-s2.0-S2351978918308023-main.pdf

- Hernández, P. (2007). La Plataforma Tecnológica de la UNAH: Desarrollo de las Tecnologías de Información y Comunicación. *Revista de la Facultad de Ciencias Médicas*, 1-2. http://www.bvs.hn/RFCM/pdf/2007/pdf/RFCMVol4-1-2007- 14.pdf
- Hernández-Sampieri, R., Fernández-Collado, C. y Baptista-Lucio, P. (2014). *Metodología de la investigación. Definiciones de los enfoques cuantitativo y cualitativo, sus similitudes y diferencias.* México: McGraw Hill Education,.
- Hernández-Sánchez, A., Quijano, R. y Pérez, M. (2019). La formación digital del estudiante universitario digital: competencias, necesidades y pautas de actuación. *Hamut´ay, 6*(1), 19-32. doi:http://dx.doi.org/10.21503/hamu.v6i1.1572
- Homanová, Z. y Havlásková, T. (2019). H5P interactive didactic tools in education. *In 11th International Conference on Education and New Learning Technologies*, 9266-9275. http://lib.uib.kz/edulearn19/files/papers/2303.pdf
- INTEF. (2017). Marco Común de Competencia Digital Docente. Madrid: Gobierno de España; Ministerio de Educación. https://aprende.intef.es/sites/default/files/2018-05/2017\_1020\_Marco-Com%C3%BAn-de-Competencia-Digital-Docente.pdf
- Jiménez-Hernández, D., González-Calatayud, V., Torres-Soto, A.-S., Martínez Mayoral, A. y Morales, J. (2020). Digital Competence of Future Secondary School Teachers: Differences According to Gender, Age, and Branch of Knowledge. *Sustainability, 12*(22), 1-16. doi:https://doi.org/10.3390/su12229473
- López-Belmonte, J., Pozo Sánchez, S., Fuentes Cabrera, A. y López Núñez, J. A. (2019). Creación de contenidos y flipped learning: un binomio necesario para la educación del nuevo milenio. *Revista Española de Pedagogía, 77*(274), 535-555. doi:https://doi.org/10.22550/REP77-3-2019-07
- Marin-Marin, A., Hernández-Romero, M. I. y Blanqueto-Estrada, M. (2022). Creación de contenidos como competencia digital en estudiantes universitarios. *ESPACIOS, 43*(01), 72-87. doi:DOI: 10.48082/espacios-a22v43n01p06
- Márquez, J. A. y Sanguino, T. M. (2010). Diseño de laboratorios virtuales y/o remotos. Un caso práctico. *Revista Iberoamericana de Automática e Informática Industrial RIAI, 7*(1), 64-

72.https://www.sciencedirect.com/science/article/pii/S1697791210700091/pdf? md5=94d5ff6e233a994eebe3d07baffffc46ypid=1-s2.0-S1697791210700091 main.pdfy\_valck=1

- Morales, L. Y., Gutiérrez, L. y Ariza, L. M. (2016). Guía para el diseño de objetos virtuales de aprendizaje (OVA). Aplicación al proceso enseñanza-aprendizaje del área bajo la curva de cálculo integral. *Revista Científica General José María Córdova, 14*(18), 100- 127. doi:https://doi.org/10.21830/19006586.46
- Moreno-Rodríguez, M. D., Gabarda Méndez V. y Rodríguez, M. A. (2018). Alfabetización informacional y competencia digital en estudiantes de magisterio. *Revista De Currículum Y Formación Del Profesorado, 22*(3), 253-270. doi:https://doi.org/10.30827/profesorado.v22i3.8001
- Murillo, F. J. y Krichesky, G. J. (2015). Mejora de la Escuela: Medio siglo de lecciones aprendidas. *REICE. Revista Iberoamericana sobre Calidad, Eficacia y Cambio en Educación, 13*(1), 69-102.

Nagua, V., Nato, C., Cárdenas, A. y Maza, A. (2022). El recurso H5P en el desarrollo de la habilidad de comprensión lectora del idioma inglés. *Memorias Sucre Review, 2*(1), 93-110. https://ojs.estudiantesucre.edu.ec/index.php/memorias\_sucre\_review/article/vi ew/63

Nugraha, E. y Haritman, M. (2020). Development of remote laboratory based on HTML5. *IOP Conf. Ser.: Mater. Sci. Eng, 850*, 1-6. https://iopscience.iop.org/article/10.1088/1757-899X/850/1/012017

Oña-Ñacata, C. A. (2021). Ambientes virtuales con el complemento H5P, una experiencia en el aprendizaje de la asignatura de Matemática de los estudiantes de octavo año de educación. *Rumiñahui*, 1-110. http://www.dspace.uce.edu.ec/handle/25000/23679

- Picón, G. A., de Caballero, G. K. G., y Sánchez, J. N. P. (2021). Desempeño y formación docente en competencias digitales en clases no presenciales durante la pandemia COVID-19. *ARANDU-UTIC - Revista Científica Internacional, 3*(1), 139-152. https://www.studocu.com/pe/document/universidad-ricardo-palma/teoria-dela-educacion/147-anotaciones-de-educacion-vs-tecnologia/59030540
- Pompeya-López, V. E. (2008). *"Blended Learning". La importancia de la utilización de diferentes medios en el proceso educativo.* [Tesis de Maestría, Universidad Nacional de la Plata].
- Punie, Y., editor(s), Redecker, C., (2017) *European Framework for the Digital Competence of Educators: DigCompEdu,* EUR 28775 EN, Publications Office of the European Union, Luxembourg, ISBN 978-92-79-73718-3 (print),978-92-79-73494-6 (pdf), doi:10.2760/178382 (print),10.2760/159770 (online), JRC107466. https://publications.jrc.ec.europa.eu/repository/handle/JRC107466

Prensky, M. (2010). Nativos e Inmigrantes Digitales Por Marc Prensky. *Cuadernos SEK, 1*(1), 1- 23.https://www.marcprensky.com/writing/PrenskyNATIVOS%20E%20INMIGR ANTES%20DIGITALES%20(SEK).pdf

- Rekhari, S. y Sinnayah, P. (2018). H5P and Innovation in Anatomy and Physiology Teaching. *Research and Development in Higher Education: (Re)Valuing Higher Education,, 41*, 191-205. https://www.herdsa.org.au/publications/conferenceproceedings/research-and-development-higher-education-re-valuing-higher-17
- Rivas-Torres, R. y Suck, A. T. (1995). *Manual e investigación documental: elaboración de tesinas.* Universidad Iberoamericana.
- Rodriguez-Suarez, A. M., Moreno-Montagut, J. A. y Trigos-Rodríguez, M. (2016). Los videos tutoriales como herramienta formativa. *Revista Ingenio, 10*(1), 37-42. doi:https://doi.org/10.22463/2011642X.2077

Rossetti-López, S. R., García Ramírez, M., T., Rojas Rodríguez, I. S., Morita Alexander, A. y Coronado García, M. A. (2020). Objeto virtual de aprendizaje creado con plataforma de software libre H5P y su impacto en el aprendizaje. *Revista Cubana de Ciencias Informáticas, 14*(2), 1-14. https://www.redalyc.org/articulo.oa?id=378365833001

- Rossetti-López, S. R., García Ramírez, M. T. y Rojas Rodríguez, I. S. (2021). Evaluación de la implementación de un objeto de aprendizaje desarrollado con tecnología H5P. *Vivat Academia. Revista de Comunicación*(154), 1-24. doi:https://doi.org/10.15178/va.2021.154.e1224
- Ruiz Domínguez, M. Á., Area Moreira, M., & Feliciano-García, L. (2022). La evaluación de las políticas educativas TIC. Análisis del impacto del Sistema Educativo Digital (SED). Revista Educar 58(2) 461-479. https://doi.org/10.5565/rev/educar.1469
- Santos, D. R., Cordon, C. R., y Palomo-Duarte, M. (November, 2019). E*xtending H5P Branching Scenario with 360° scenes and xAPI capabilities: A case study in a local networks course.* [Discurso Principal] In 2019 International Symposium on Computers in Education (SIIE), 119-124. https://ieeexplore.ieee.org/abstract/document/8970117
- Sinnayah, P., Salcedo, A. y Rekhari, S. (2021). Reimagining physiology education with interactive content developed in H5P. *Advances in Physiology Education, 45*(1), 71-76. https://journals.physiology.org/doi/pdfplus/10.1152/advan.00021.2020
- Stephenson, J. y Sangrá, A. (2006). *Fundamentos del Diseño Técnico Pedagógico en el E-Learning.* Cataluña: Teresa Lloret, Universitat Oberta de Catalunya.
- UNAH. (2005). *Ley Orgánica de la Universidad Nacional Autónoma de Honduras.*
- UNAH. (2007). *Las Políticas de la UNAH para las Tecnologías de Información y Comunicación. Agencia Suecapara el Desarrollo Internacional.*
- UNAH. (2009). *Modelo Educativo de la UNAH.*
- Urías, M., Torres, M., Valdés, A. y Serna, M. (2015). Teorías que sustentan la Tecnología Educativa. *Aportes y reflexiones sobre la educación mediada por Tecnologías*, 1-20.
- Vargas-D'Uniam, J., Chumpitaz-Campos, L., Suárez-Díaz, G. y Badía A. (2014). Relación entre las competencias digitales de docentes de educación básica y el uso educativo de las tecnologías en las aulas. Profesorado. *Revista de Currículum y Formación del Profesorado,, 18*(3), 361-376. https://www.redalyc.org/pdf/567/56733846020.pdf
- Vázquez-Uscanga, E. A. y Hernández, M. R. (2019). Creación y manipulación de contenido multimedia en estudiantes preuniversitarios. *Innovación y Tecnología En Contextos Educativos*, 712-720.

https://www.academia.edu/41460270/Creaci%C3%B3n\_y\_manipulaci%C3%B3n\_ de\_contenido\_multimedia\_en\_estudiantes\_preuniversitarios

- Villarreal-Villa, S., García-Guliany, J., Hernández-Palma, H. y Steffens-Sanabria, E. (2019). Competencias Docentes y Transformaciones en la Educación en la Era Digital. *Formación Universitaria, 12*(6), 3-14. doi:http://dx.doi.org/10.4067/S071850062019000600003
- Wicaksono, J. A., Setiarini, R. B., Ikeda, O. y Novawan, A. (2021, January). *The Use of H5P in Teaching English.* [Discurso Principal] In The First International Conference on Social Science, Humanity, and Public Health (ICOSHIP 2020)*. Atlantos Press*, 227- 230. doi:10.2991/assehr.k.210101.049
- Wiley, D. (2007). The Learning Objects Literature. *Handbook of Research on Educational Communications and Technology, 16*, 345-354. https://citeseerx.ist.psu.edu/document?repid=rep1ytype=pdfydoi=cce82aded5f3f 30eea35c09b0d823d94c45008ed

# **Anexos**

**Anexo1.** *Instrumento de recolección de datos*

# **Instituto Latinoamericano de Comunicación Educativa Universidad Nacional Autónoma de Honduras Maestría en Comunicación y Tecnologías Educativas**

# **Cuestionario de Competencia en Creación de Contenido Digital en el profesorado universitario UNAH**

**Propósito:** Recabar información sobre el nivel que posee el profesorado universitario UNAH, con relación a la competencia en creación de contenido digital.

La información que se brinde será manejada de manera confidencial y con fines eminentemente académicos - educativos.

# **Agradecemos de antemano su colaboración**

**Datos generales:**

**Centro Regional\_\_\_\_\_\_\_\_\_\_\_\_\_\_\_\_\_**

**Facultad\_\_\_\_\_\_\_\_\_\_\_\_\_\_\_\_\_\_\_\_\_\_\_\_**

Grado académico

Lic. Esp. MSc. Dr:

Años de experiencia en docencia universitaria: Menos de 5 \_\_\_ De 10 a 20\_\_\_ De 20 a 30 Más de 30\_\_\_\_

Género: M\_\_\_\_\_\_ F\_\_\_\_\_

Edad: 25-29 ( ) 30-45 ( ) 46 o más ( )

**Instrucciones:**

A continuación, se le proporciona una serie de preguntas que deberá responder según su percepción.

¿Conoce la herramienta digital H5P? Si\_\_\_ No\_\_

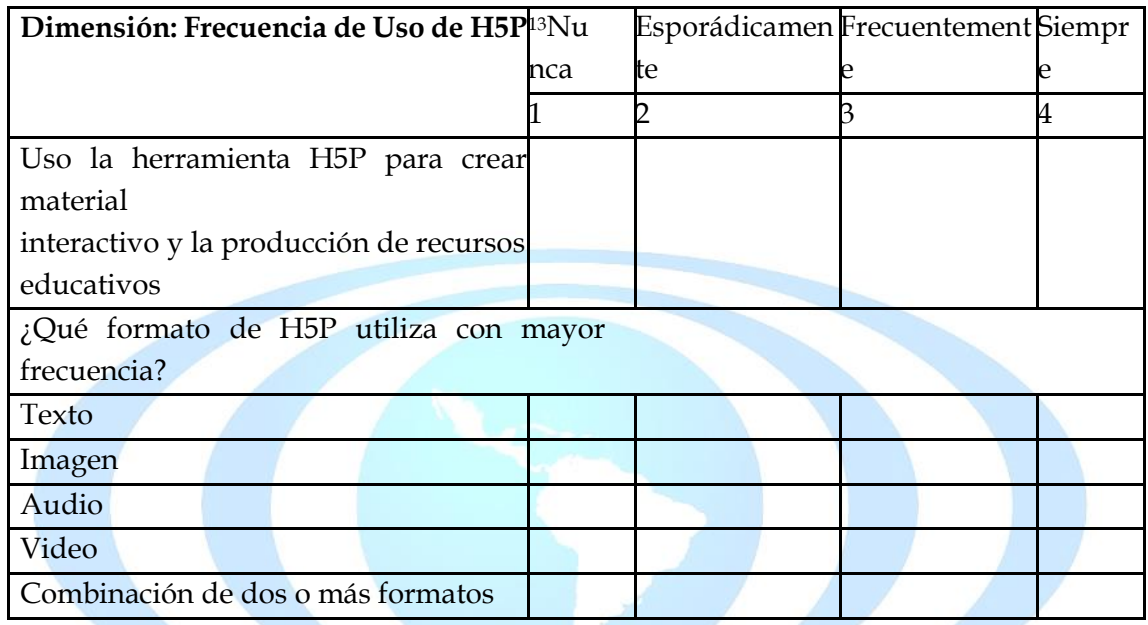

|                                            |                          | Intermedi Avanzad Expert |   |  |
|--------------------------------------------|--------------------------|--------------------------|---|--|
| Dimensión: Creación de contenido digital   | Nada Básico <sub>o</sub> |                          |   |  |
|                                            |                          |                          |   |  |
|                                            |                          |                          | 4 |  |
|                                            |                          |                          |   |  |
| Puedo usar presentaciones para<br>crear    |                          |                          |   |  |
| contenido                                  |                          |                          |   |  |
| Puedo usar procesador de textos para crear |                          |                          |   |  |
| contenido                                  |                          |                          |   |  |
| Puedo crear páginas web y, blogs           |                          |                          |   |  |
| Puedo editar audio para crear contenido    |                          |                          |   |  |
| Puedo usar repositorios como fuente de     |                          |                          |   |  |
| recursos                                   |                          |                          |   |  |
| para crear contenido                       |                          |                          |   |  |
| Puedo editar imágenes para crear contenido |                          |                          |   |  |
| Puedo editar video para crear contenido    |                          |                          |   |  |

<sup>13</sup> En este caso de seleccionar la opción NUNCA explicitar ¿por qué?

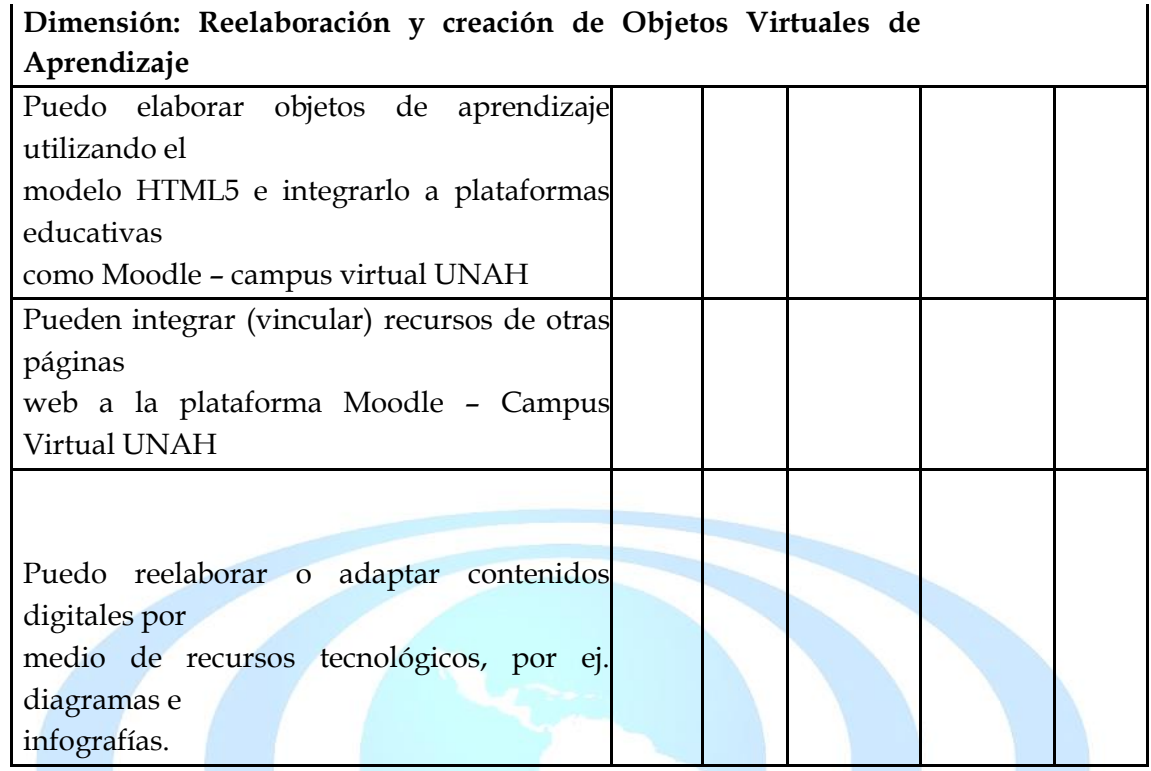

**Gracias por su atención**

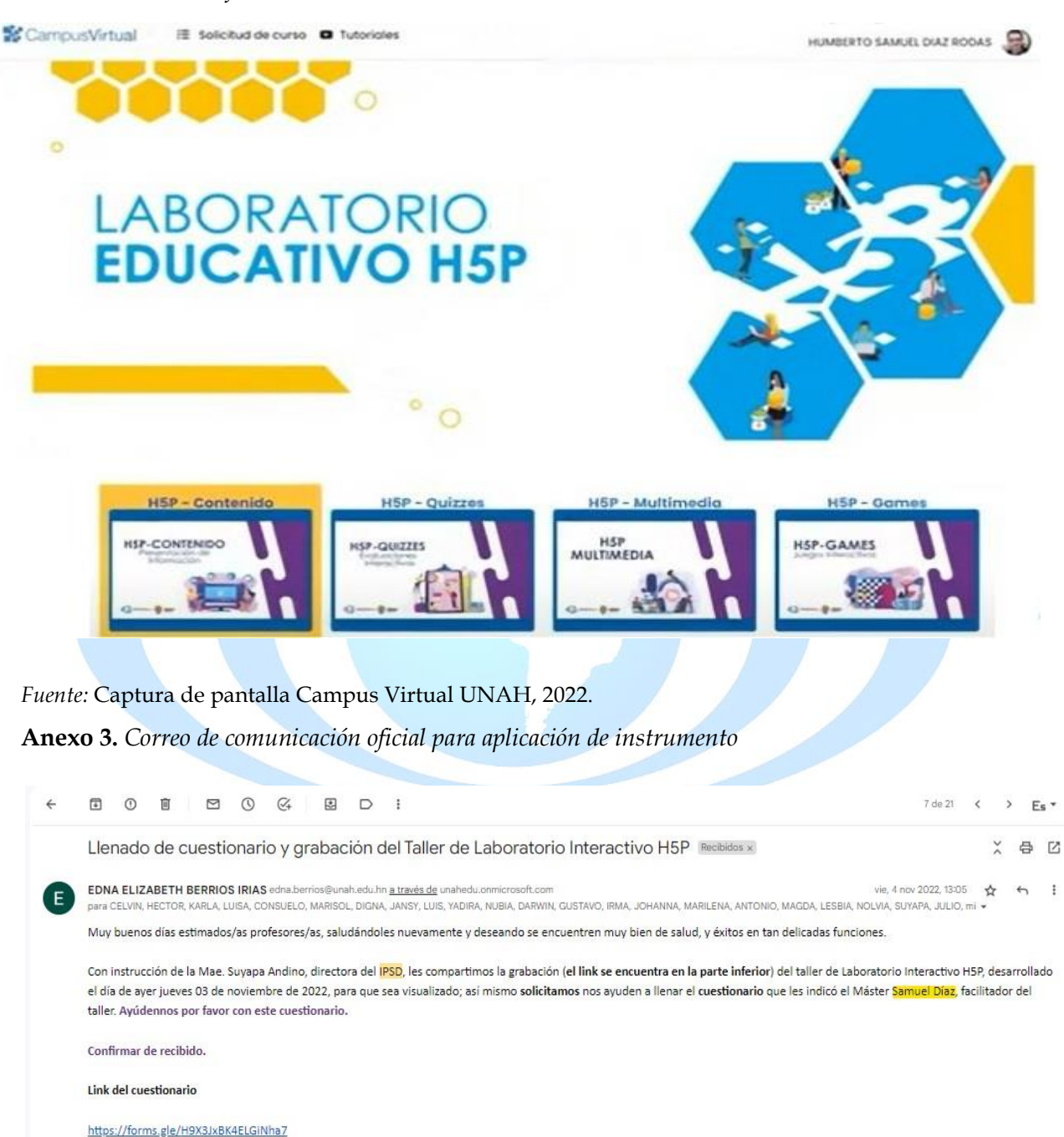

#### **Anexo 2.** *Diseño Gráfico del Laboratorio H5P*

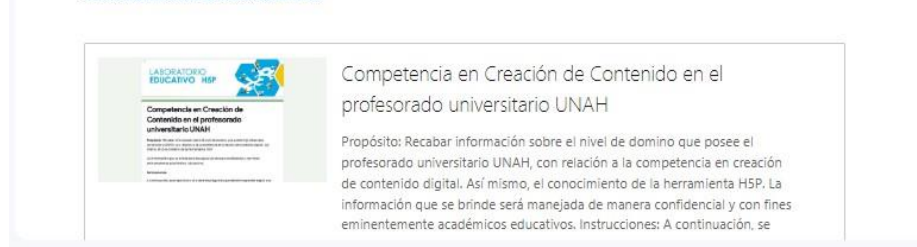

*Fuente:* Captura de pantalla del correo electrónico, 2022.

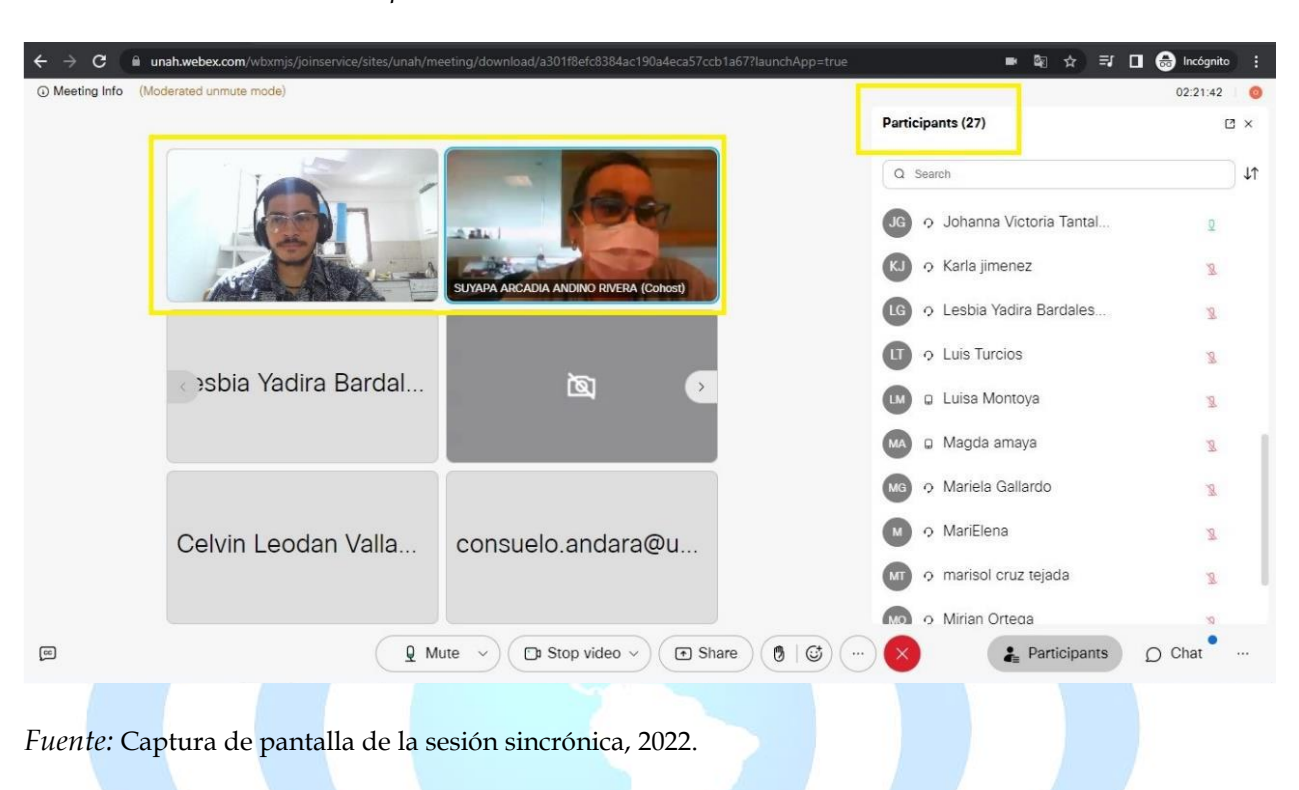

**Anexo 4.** *Sesión sincrónica implementación del laboratorio H5P*

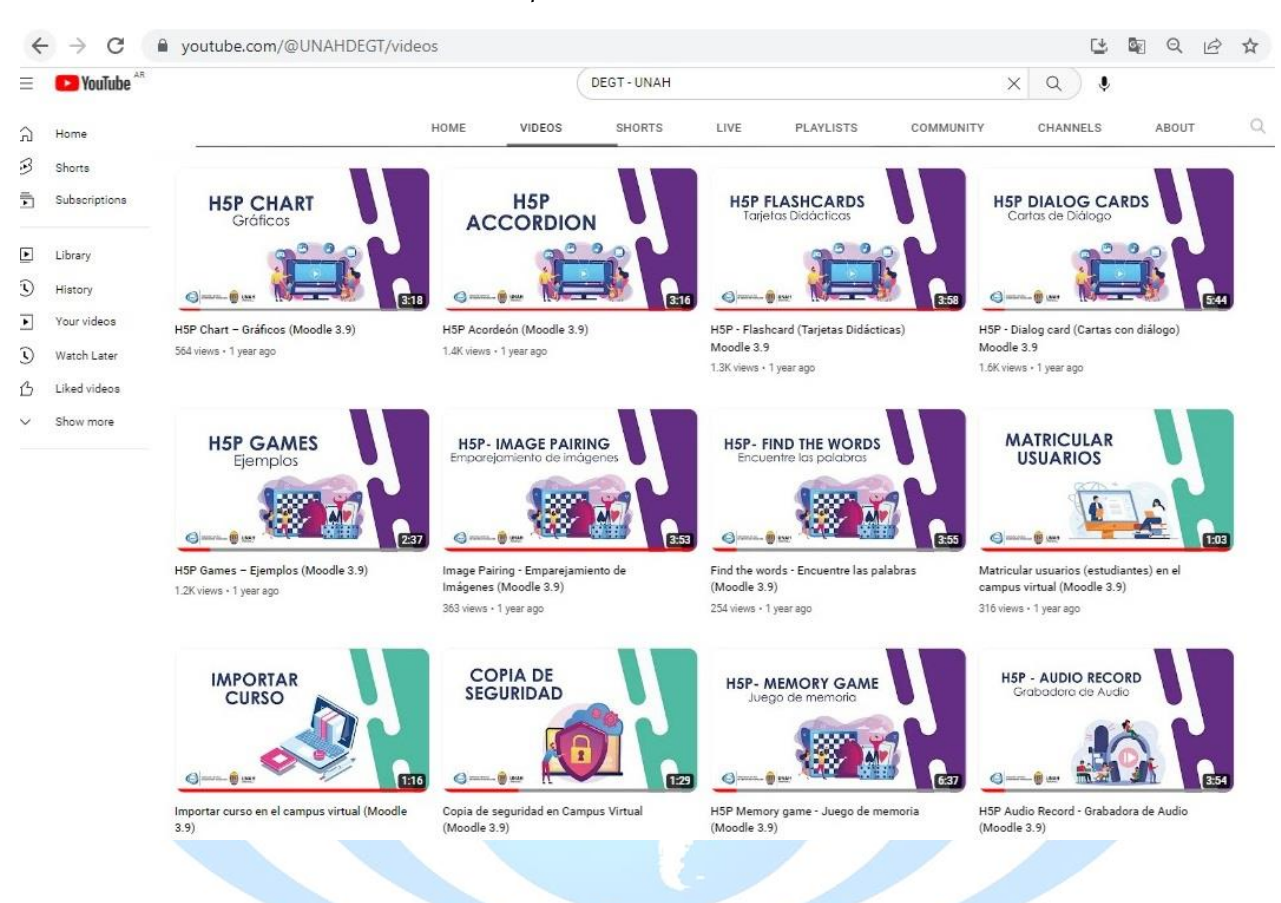

# **Anexo 5.** *Desarrollo de Videotutoriales para el Laboratorio H5P*

Fuente: Captura de pantalla del canal de YouTube de la DEGT.

Enlace:<https://www.youtube.com/@UNAHDEGT/playlists>

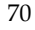